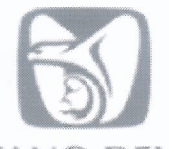

# DIRECCIÓN DE INCORPORACIÓN Y RECAUDACIÓN

**NOMBRE Y CLAVE** 

Procedimiento para la integración de casuística de riesgos de trabajo 9220-003-217

**AUTORIZACIÓN** Aprobó Mtra. Norma Gabriela López Castañeda Titular de la Dirección de Incorporación y Recaudación **Revisó** C.P. Francisco Javier Velázquez Angulo Mtro. Luis Gerardo Magaña Zaga Titular de la Unidad de Incorporación al Titular de la Coordinación de Clasificación de Seguro Social **Empresas y Vigencia de Derechos** Elaboró COORDINACION DE MODERNIZACION Haydee Luna Jaramillo<br>Titular de la Prima del Seguro de Riesgos de Trabajo 'El personal realizará sus labores con apego al Código de **VALIDADO Y REGISTRADO MOVIMIENTO** Conducta y de Prevención de Conflictos de Interés de las personas Servidoras Públicas del IMSS, utilizando lenguaje incluyente y salvaguardando los principios de igualdad, n 9 MAY 2023 legalidad, honradez, lealtad, imparcialidad y eficiencia que rigen **ACTUALIZACION** el servicio público, así como con pleno respeto a los derechos humanos y a la no discriminación"

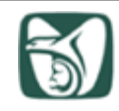

# **ÍNDICE**

## **Página**

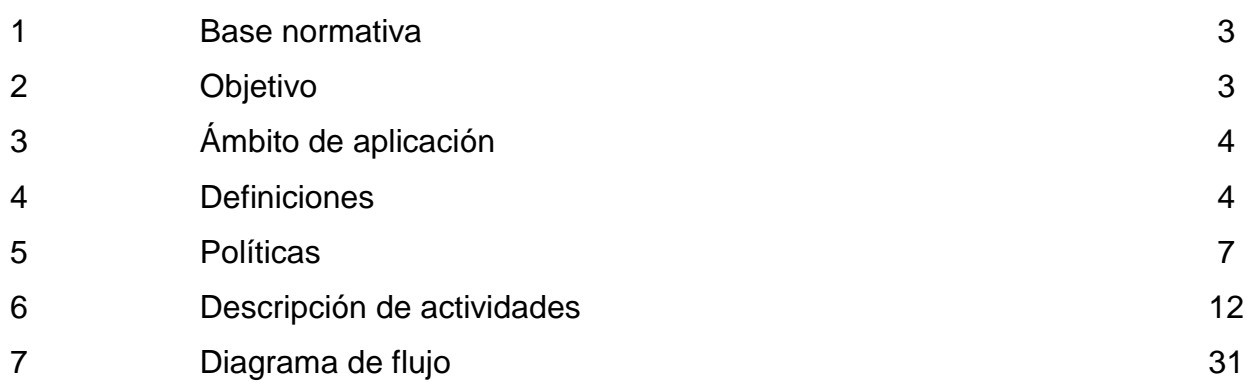

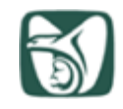

## **1. Base normativa**

 Artículos 5-A, primer párrafo, fracciones I, II, III, IV, V,VIII, IX, X, XI, XV y XVIII, 6, primer párrafo, fracción I, 7, 9, 11, primer párrafo, fracción I, 12, primer párrafo, fracción I, 15, primer párrafo, fracciones I, II, IV y VIII, 41, 42, 43, 71, 72, 73, 74 y 251, primer párrafo, fracciones I, XII, XV, XVI y XXXVII, 251-A, 270 y 271 de la Ley del Seguro Social, publicada en el Diario Oficial de la Federación el 21 de diciembre de 1995 y sus reformas.

 Artículos 2, primer párrafo, fracción II y párrafo segundo, 13, 19, 37 y 38 del Código Fiscal de la Federación, publicado en el Diario Oficial de la Federación el 31 de diciembre de 1981 y sus reformas.

 Artículos 1, primer párrafo, fracciones IV y VI, 2, primer párrafo, fracción VII, y 32 al 37 del Reglamento de la Ley del Seguro Social en Materia de Afiliación, Clasificación de Empresas, Recaudación y Fiscalización, publicada en el Diario Oficial de la Federación el 01 de noviembre de 2002 y sus reformas.

 Artículos 71, último párrafo, 72, primer párrafo, fracciones I, inciso h), V, XVII, XIX, XXI,144, primer párrafo, fracción XVII, inciso b) y 150, primer párrafo, fracciones VI y X del Reglamento Interior del Instituto Mexicano del Seguro Social, publicado en el Diario Oficial de la Federación el 18 de septiembre de 2006 y sus reformas.

 Numerales 7.2.2, párrafo 1 y 7.2.2.2, párrafos 1, 2 y 34, del Manual de Organización de la Dirección de Incorporación y Recaudación, clave 9000-002-001, validado y registrado el 27 de diciembre de 2022.

 Numerales 7.1, primer párrafo, 7.1.1, párrafos 1, 2 y 7.1.1.3, párrafos 2 y 3, del Manual de Organización de las Subdelegaciones del IMSS, clave 9000-002-002, validado y registrado el 01 de marzo de 2023.

 Numerales 7.1 y 7.1.1, primer párrafo, del Manual de Organización de la Jefatura de Servicios de Afiliación y Cobranza, clave 9000-002-003, validado y registrado el 01 de marzo de 2023.

## **2. Objetivo**

Llevar a cabo la concentración de la información de los dictámenes de incapacidad permanente o de defunción por riesgos de trabajo y los certificados de incapacidad temporal para el trabajo, de los riesgos de trabajo terminados que deben considerarse para la Determinación Anual de la Prima del SRT, a fin de contar con dicha información para ponerla a disposición del sector patronal para su consulta.

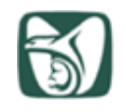

### **3. Ámbito de aplicación**

El presente procedimiento es de observancia obligatoria para la Coordinación de Clasificación de Empresas y Vigencia de Derechos, la División de Administración de la Prima del Seguro de Riesgos de Trabajo, la Jefatura de Servicios de Afiliación y Cobranza, el Departamento de Supervisión de Afiliación Vigencia, la Subdelegación, el Departamento de Afiliación Vigencia y las Oficinas de Clasificación de Empresas, o para aquellas que los sustituyan en su aplicación.

## **4. Definiciones**

Para efectos del presente procedimiento se entenderá por:

**4.1 adscripción del NSS**: Demarcación territorial de la OOAD/Subdelegación, de acuerdo al domicilio del trabajador y Unidad de Medicina Familiar asignada.

**4.2 adscripción del Registro Patronal:** Demarcación territorial de la OOAD/Subdelegación que controla el Registro Patronal, de acuerdo al municipio en el que se ubique.

**4.3 alta administrativa:** "Aviso de alta por riesgo de trabajo ST-2", clave 3A21-009-010 que otorga el Médico del Servicio de Salud en el Trabajo al identificar un caso de accidente o enfermedad de trabajo que no ha registrado incapacidad temporal para el trabajo en un plazo igual o mayor a veintiún días naturales, tomando en cuenta la historia natural del padecimiento.

NOTA: El "Aviso de alta por riesgo de trabajo ST-2", clave 3A21-009-010 se encuentra en el "Procedimiento para la dictaminación de los accidentes de trabajo", clave 3A21-003-010, (Anexo 2).

**4.4 casuística:** Información de los Riesgos de Trabajo Terminados.

**4.5 CDST:** Coordinación Delegacional de Salud en el Trabajo.

**4.6 CITT:** Certificado de Incapacidad Temporal para el Trabajo.

**4.7 correcto:** Registro que cumple con las validaciones básicas del sistema de integración de casuística.

**4.8 DAP**: División de Administración de la Prima en el Seguro de Riesgos de Trabajo.

**4.9 DAPSUA Ventanilla:** Sistema institucional para la consulta y recepción en ventanilla, de la Determinación Anual de la Prima del Seguro de Riesgos de Trabajo presentada por los patrones.

**4.10 DAV:** Departamento de Afiliación Vigencia.

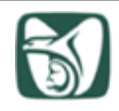

**4.11 DSPE:** Departamento de Supervisión de Prestaciones Económicas.

**4.12 erróneo:** Registro que no cumple con las validaciones básicas del sistema de integración de casuística.

**4.13 erróneo otras delegaciones:** Registro que no cumple con las validaciones básicas del sistema de integración de casuística, y que presenta una adscripción del NSS distinta a la del Registro Patronal.

**4.14 expediente patronal:** Conjunto ordenado de datos patronales referentes a una persona física o moral, identificada o identificable, a través de Registro Patronal ante el Instituto Mexicano del Seguro Social, en el que constan todos sus movimientos como contribuyente en cumplimiento a la materia de Seguridad Social para con sus trabajadores.

**4.15 indicador de congruencia:** Reporte elaborado por la Coordinación de Salud en el Trabajo, en el que se identifican riesgos con error en el Tipo de Riesgo, para ser corregidos en el sistema de integración de casuística.

**4.16 JAC:** Persona titular de la Jefatura de Afiliación Cobranza.

**4.17 JDAV:** Persona titular de la Jefatura del Departamento de Afiliación Vigencia.

**4.18 JDSAV:** Persona titular de la Jefatura del Departamento de Supervisión de Afiliación Vigencia.

**4.19 JOCE:** Persona titular de la Jefatura de la Oficina de Clasificación de Empresas.

**4.20 laudo:** Resolución definitiva que dictan las Juntas de Conciliación y Arbitraje o el Tribunal del Poder Judicial de la Federación para poner fin a un conflicto de trabajo, ya sea jurídico o económico, en la que se decide la controversia en lo principal, después de que se ha agotado el procedimiento señalado en la Ley Federal del Trabajo.

**4.21 NSS:** Número de seguridad social. Este número identifica individualmente a cada asegurado, es único, permanente e intransferible, y se asigna a cada solicitante cuando es registrado por primera vez.

**4.22 NSSA:** Nuevo Sistema de Subsidios y Ayudas, sistema informático institucional que los Servicios de Prestaciones Económicas utilizan para administrar el trámite, pago y control de los subsidios por incapacidad temporal para el trabajo, así como también las Ayudas para Gastos de Funeral.

**4.23 OOAD:** Órgano de Operación Administrativa Desconcentrada, establecido en el artículo 2, fracción IV, inciso a), del Reglamento Interior del Instituto Mexicano del Seguro Social.

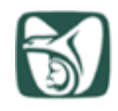

**4.24 PEC-A43 RI:** Programa Especial del Control del Artículo 43 Reingeniería. Sistema institucional para el registro de medios de defensa en materia de clasificación de empresas y prima del Seguro de Riesgos de Trabajo.

**4.25 Programa de Monitoreo a la Casuística (PMC):** Sistema de integración de casuística; aplicativo informático en el que se realizan las altas, modificaciones, y ajustes a los riesgos de trabajo terminados.

**4.26 revaloración:** Valoración médica que se realiza al asegurado que cuenta con un dictamen de incapacidad permanente dentro de los periodos establecidos en la Ley del Seguro Social 1973 y 1997, según sea el caso, con la finalidad de determinar si persiste, remite o se modifica la limitación funcional.

**4.27 revaluación:** Acto de modificar una valuación otorgada mediante un dictamen de incapacidad permanente, dentro de los periodos establecidos en la Ley del Seguro Social 1973 y 1997, según corresponda, de acuerdo con los cambios en la limitación órganofuncional que se identifiquen en la revaloración y que puede incrementar, disminuir o suspender el porcentaje de la valuación anterior.

**4.28 riesgo de trabajo terminado**: Accidente o enfermedad de trabajo concluido por alta médica de un trabajador que ha sido declarado apto para continuar sus labores; por alta administrativa, por el inicio de una incapacidad permanente parcial o total o por la muerte del trabajador.

Los casos dictaminados con incapacidad permanente por riesgos de trabajo por laudos o convenios, se consideran como casos terminados a partir de la fecha en que se dictaminen o reclamen ante el Instituto.

**4.29 SINDO:** Sistema Integral de Derechos y Obligaciones.

**4.30 ST-3**: "Dictamen de incapacidad permanente o de defunción por riesgo de trabajo ST-3", clave 3A21-009-011, puede emitirse como inicial o revaloración, con carácter provisional o definitivo.

Nota: El "Dictamen de incapacidad permanente o de defunción por riesgo de trabajo ST-3", clave 3A21-009- 011 se encuentra en el "Procedimiento para la dictaminación de los accidentes de trabajo", clave 3A21-003- 010, (Anexo 5).

**4.31 susceptible de ajuste:** Es un registro en el sistema de integración de casuística que pertenece a un trabajador que cuenta con otro o más registros, con información de incapacidad temporal, incapacidad permanente, y/o defunción, y que pueden corresponder al mismo Riesgo de Trabajo Terminado.

**4.32 susceptible de ajuste otras delegaciones:** Registros susceptibles de ajuste con adscripción del NSS distinta a la del Registro Patronal.

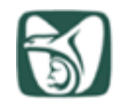

## **5. Políticas**

### **5.1. Generales**

**5.1.1.** La entrada en vigor del presente documento actualiza y deja sin efectos al "Procedimiento para la integración de casuística de riesgos de trabajo", con clave 9220- 003-217, con fecha del registro del 28 de noviembre de 2018.

**5.1.2.** El incumplimiento del contenido del presente documento, por las personas servidoras públicas involucradas será causal de las responsabilidades que resulten procedentes conforme a la Ley General de Responsabilidades Administrativas y demás disposiciones aplicables al respecto.

**5.1.3.** El personal realizará sus labores con apego al Código de Conducta y de Prevención de Conflictos de Interés de las Personas Servidoras Públicas del IMSS, con los principios constitucionales de legalidad, honradez, lealtad, imparcialidad y eficiencia; a través de las pautas de conducta de: buen trato y vocación de servicio; respeto a los derechos humanos y a la igualdad y no discriminación; integridad y prevención de conflictos de interés en el uso del cargo y en la asignación de recursos públicos; y superación personal y profesional, aprobado por el Consejo Técnico mediante Acuerdo: ACDO.SA2.HCT.251121/319.P.DA, de fecha 25 de noviembre de 2021.

**5.1.4.** Corresponderá a la Coordinación de Clasificación de Empresas y Vigencia de Derechos, a través de la División de Administración de la Prima del Seguro de Riesgos de Trabajo, interpretar para efectos administrativos el presente procedimiento y resolver los casos especiales y no previstos en el mismo.

**5.1.5.** EL JAC, JDSAV, la persona titular de la Subdelegación y el JDAV, serán encargados de difundir el presente procedimiento, capacitar al personal a su cargo y supervisar su estricta observancia y aplicación.

**5.1.6.** Los formatos y reportes que se utilizan en este procedimiento deberán ser consultados en la intranet del Instituto, dentro de la opción "Normatividad", dentro del "Catálogo DIR", seguido de "Clasificación de Empresas y Vigencia de Derechos" en el submenú "Administración de la Prima" (http://intranet/documentos/Paginas/catalogodir.aspx).

**5.1.7.** Toda consulta formulada por parte de los Titulares del OOAD, de las Jefaturas de Servicios de Afiliación y Cobranza y de las Subdelegaciones, relativa a las políticas, normas, criterios y programas en materia de incorporación, recaudación y fiscalización, deberán realizarse con base en los siguientes requisitos:

 Solicitar la opinión de las áreas normativas sólo en los casos en que el asunto no pueda ser resuelto en el ámbito del OOAD, incluso con el apoyo del Jefe de Servicios Jurídicos, o por la importancia y trascendencia del asunto en términos de impacto financiero, imagen institucional o presunción de conductas indebidas.

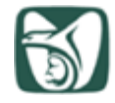

- Estar planteada sobre situaciones reales y concretas, y no sobre situaciones hipotéticas.
- Narrar sucintamente los antecedentes, y circunstancias necesarios para que se pueda emitir un pronunciamiento concreto.
- Citar con precisión la normatividad que motiva la consulta indicando el nombre, artículo, apartado, fracción, inciso, subinciso o parte conducente de la disposición legal, reglamentaria, administrativa o técnica que se considere poco clara o imprecisa.
- Proporcionar el nombre del patrón, o patrones, relacionado con la consulta y el número de registro patronal, así como el nombre del asegurado o derechohabiente y su número de seguridad social, en su caso.
- Emitir opinión respecto de la posible solución del asunto materia de la consulta.
- En el caso de que la consulta tuviera como antecedente una petición patronal, deberá considerarse en la formulación de la consulta lo establecido en los artículos 18, 19 y 34 del Código Fiscal de la Federación, y en el artículo 9 de la Ley Federal de los Derechos del Contribuyente.

Las consultas que cumplan con los criterios antes referidos podrán ser enviadas por los Jefes de Departamento de Supervisión de Afiliación Vigencia a la siguiente cuenta de correo electrónico: [normativa.prima@imss.gob.mx](mailto:normativa.prima@imss.gob.mx)

**5.1.8.** Este procedimiento está interrelacionado con los siguientes procedimientos:

- Procedimiento para la determinación, confronta y emisión de resoluciones, clave 9220-003-219.
- Procedimiento para la emisión de multas a patrones omisos, clave 9220-003-220.
- Procedimiento para la generación de resoluciones y multas a patrones con datos incompletos, clave 9220-003-221.

**5.1.9.** Toda sugerencia de cambio o modificación a este procedimiento deberá enviarse a la Coordinación de Clasificación de Empresas y Vigencia de Derechos a través de la División de Administración de la Prima del Seguro de Riesgos de Trabajo para su análisis y aplicación, en caso de proceder.

**5.1.10** Las personas responsables de la Integración de Casuística serán las JDAV y JOCE de la Subdelegación, en caso de que se cuente con la figura. De lo contrario, será la persona que designe la persona titular de la Subdelegación o la JDAV, con el aval del JAC y el JDSAV, pudiendo ser el JOCE en el OOAD, en caso de que se cuente con la figura.

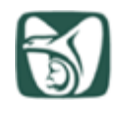

**5.1.11** La persona responsable de dar atención a éste procedimiento deberá tener en cuenta que los datos personales que se encuentren en las bases de datos o formatos físicos del Instituto, no deberán divulgarse, sustraerse, destruirse, ocultarse, inutilizarse indebidamente o comercializarse, de conformidad con los artículos 16, 23, 31 y 42 de la Ley General de Protección de Datos Personales en Posesión de Sujetos Obligados y 113, fracción I de la Ley Federal de Transparencia y Acceso a la Información Pública y sólo podrán comunicarse o darse a conocer al Titular de los Datos Personales, previa acreditación de su identidad.

**5.1.12** La persona responsable de dar atención a éste procedimiento deberá tener en cuenta que la información proporcionada por los patrones al Instituto Mexicano del Seguro Social en su carácter de organismo fiscal autónomo, es reservada, por lo que no deberá difundirse, distribuirse o comercializarse, de conformidad con el artículo 110, fracción VI, de la Ley Federal de Transparencia y Acceso a la Información Pública y 113, fracción VI, de la Ley General de Transparencia y Acceso a la Información Pública.

## **5.2. Específicas**

**5.2.1.** La JDSAV, la persona titular de la Subdelegación y JDAV, deberán implementar estrategias eficaces y eficientes para mejorar los indicadores, la oportunidad y calidad en la integración de la casuística institucional.

**5.2.2.** La JDSAV, y la JDAV, deberá vigilar que el personal designado para consultar, registrar y/o autorizar movimientos en el sistema de integración de casuística, cuente con los usuarios de acceso que corresponda con los perfiles y responsabilidades asignadas en el OOAD y en la Subdelegación respectivamente, y llevar un control de cartas responsivas de asignación de usuarios y bajas correspondientes.

**5.2.3.** La JDSAV deberá proponer el calendario anual de reuniones bimestrales, a sus similares en la Coordinación Delegacional de Salud en el Trabajo y en la Oficina de Subsidios y Ayudas, así como a las personas las JDAV y las JOCE que deberá ser autorizado y aprobado en la primera reunión de cada ejercicio.

**5.2.4.** La JDAV deberá convocar a reunión bimestral, a sus similares en la Coordinación delegacional de Salud en el Trabajo y en la Oficina de Subsidios y Ayudas, así como a las personas las JDAV y las JOCE, dar seguimiento a los acuerdos de las reuniones y elaborar las minutas de trabajo, a efecto de:

- Coordinar el correcto y oportuno envío y recepción de los "Dictámenes de incapacidad permanente o defunción" ST-3, que la Coordinación Delegacional de Salud en el Trabajo realiza diariamente al Departamento de Supervisión de Afiliación Vigencia.
- Coadyuvar en la calidad de la información de la casuística para la determinación de la prima del SRT.

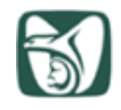

- Coadyuvar en la debida motivación de las resoluciones a que alude el artículo 33 del Reglamento de la Ley del Seguro Social en materia de Afiliación, Clasificación de Empresas, Recaudación y Fiscalización.
- Supervisar que no se omitan Accidentes o Enfermedades de Trabajo en la casuística de las empresas por tener incorrecto el Tipo de Riesgo (indicador de congruencia).
- Dar seguimiento a los casos que continúan como Probable Riesgo de Trabajo.
- Analizar los resultados de la casuística por riesgo de trabajo, detectar inconsistencias y acordar las medidas correctivas necesarias.
- Documentar los acuerdos y compromisos en las minutas correspondientes.

**5.2.5.** La JDSAV deberá recibir de la Coordinación de Salud en el Trabajo, un tanto de cada uno de los Dictámenes de Incapacidad Permanente o de Defunción por Riesgos de Trabajo ST-3, emitidos en las Unidades de Medicina Familiar, y autorizados en las Coordinaciones Delegacionales de Salud en el Trabajo asociadas a su circunscripción territorial.

**5.2.6.** La JDSAV en OOAD, la JDAV y la persona Titular de la Oficina de Clasificación de Empresas deberán coordinar y asegurar el correcto envío y recepción de los "Dictámenes de Incapacidad Permanente o de Defunción por Riesgos de Trabajo" ST-3, a la JOCE a los que correspondan, conforme a la adscripción tanto del NSS como del Registro Patronal.

**5.2.7.** Los reportes generados durante el Proceso de Integración de la Casuística de Riesgos de Trabajo, deberán conservarse durante cinco años en el archivo del Departamento de Supervisión de Afiliación Vigencia, y en el del Departamento de Afiliación Vigencia.

**5.2.8.** La JOCE registrará en el sistema de integración de casuística, los "Dictámenes de Incapacidad Permanente o de Defunción por Riesgos de Trabajo" ST-3, emitidos manualmente en las Unidades de Medicina Familiar, y autorizados en las Coordinaciones Delegacionales de Salud en el Trabajo, asociados a NSS de su circunscripción territorial, en un plazo no mayor a 3 días hábiles de haberlos recibido.

En caso de que el NSS no cuente con Unidad de Medicina Familiar, será la JOCE que controla el registro patronal, quien deberá registrarlo si cuenta con perfil de usuario delegacional, en caso contrario, deberá registrarlo la JDSAV.

**5.2.9.** Los "Dictámenes de Incapacidad Permanente o de Defunción por Riesgo de Trabajo" ST-3, derivados de laudos o convenios de juicios laborales, deberán ser considerados por las JOCE en la siniestralidad de las empresas para el cálculo anual de la prima del Seguro de Riesgos de Trabajo.

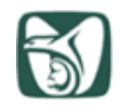

Se deberá tomar la fecha de elaboración del dictamen como fecha de terminación del riesgo, de conformidad con lo dispuesto en el último párrafo del artículo 156 del Reglamento de Prestaciones Médicas del Instituto Mexicano del Seguro Social.

**5.2.10.** La JOCE deberá realizar la correcta integración de la casuística de riesgos de trabajo de los registros patronales comprendidos dentro de su circunscripción territorial, incluyendo aquellos que presenten modificaciones patronales.

**5.2.11.** La JOCE de la Subdelegación que controle el Registro Patronal, será responsable de conservar y resguardar físicamente durante un periodo de 5 años, los originales de los "Dictámenes de Incapacidad Permanente o de Defunción por Riesgo de Trabajo, ST-3", al término del cual se enviarán al archivo de concentración para su conservación por un periodo adicional de dos años.

**5.2.12.** La JOCE que registre cualquier movimiento en el sistema de integración de casuística deberá contar con el soporte documental que lo fundamente plenamente y conservarlo durante un periodo de 5 años.

#### **5.3 Documento de referencia**

- Ley Federal de los Derechos del Contribuyente, publicada en el Diario Oficial de la Federación el 23 de junio de 2005 y sus reformas.
- Reglamento de Prestaciones Médicas del Instituto Mexicano del Seguro Social, publicado en el Diario Oficial de la Federación el 30 de noviembre de 2006 y su última reforma.
- Ley Federal de Protección de Datos Personales en Posesión de los Particulares, publicada en el Diario Oficial de la Federación el 5 de julio de 2010 y su última reforma.
- Ley General de Protección de Datos Personales en Posesión de Sujetos Obligados, publicada en el Diario Oficial de la Federación el 26 de enero de 2017.

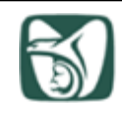

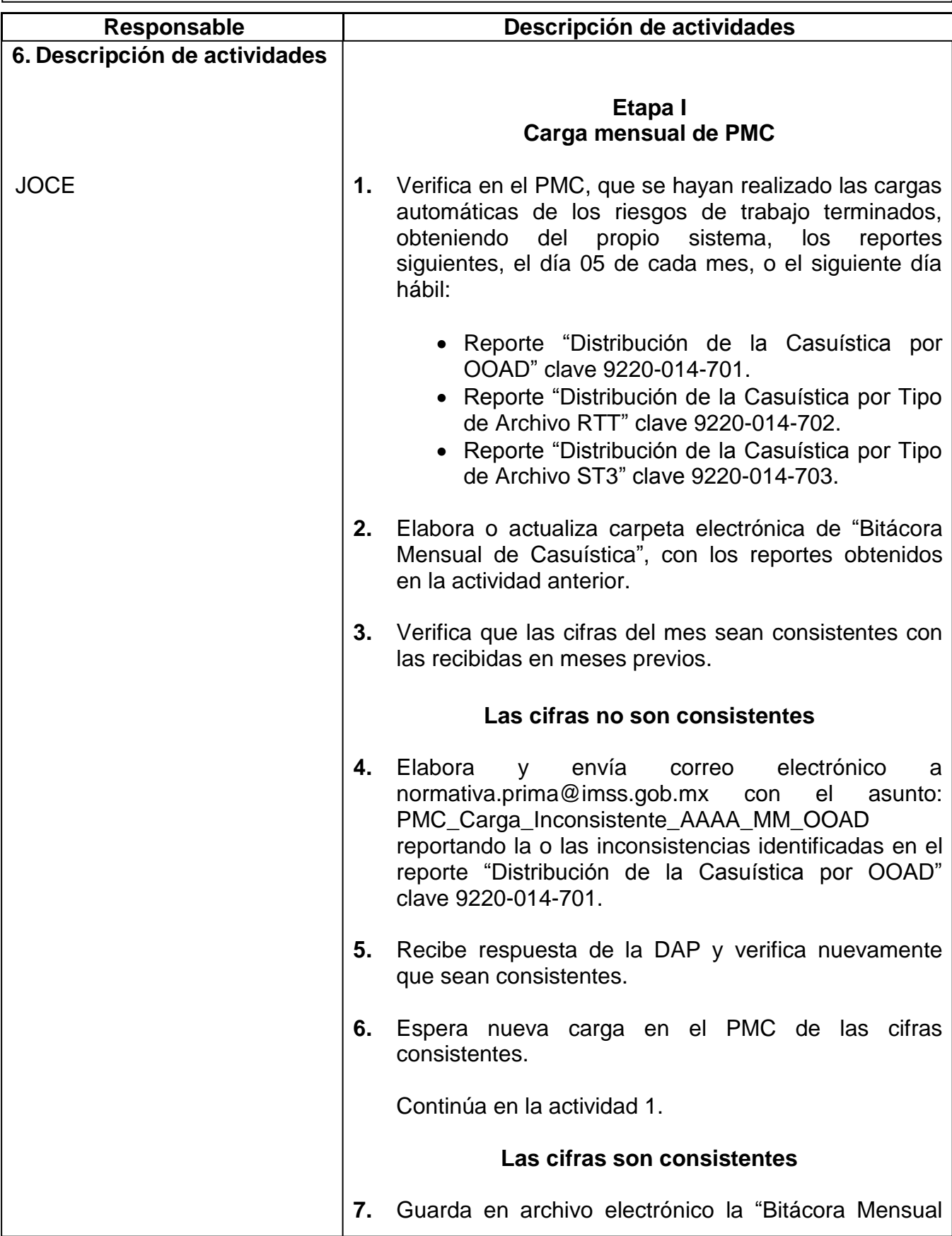

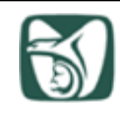

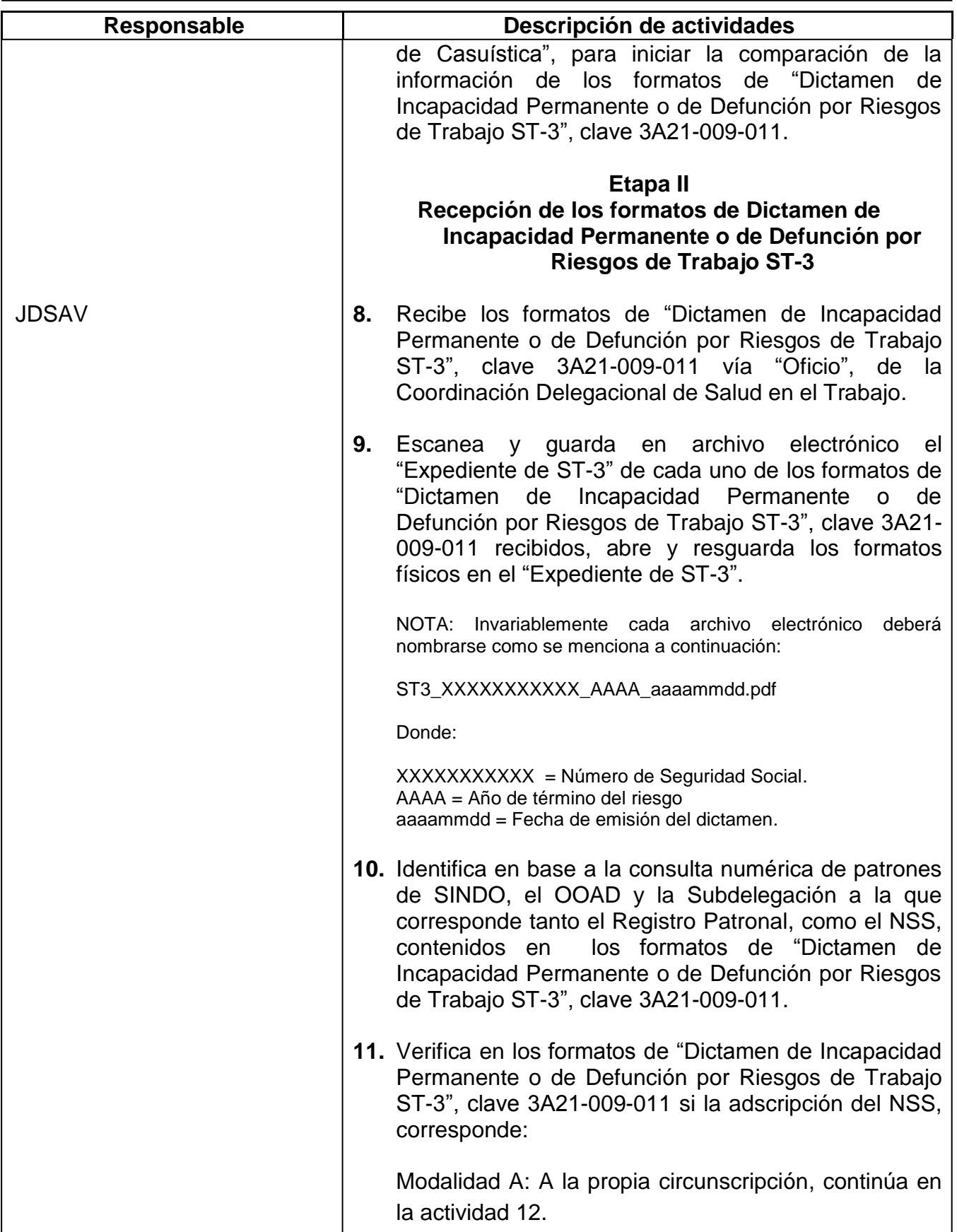

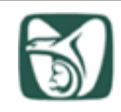

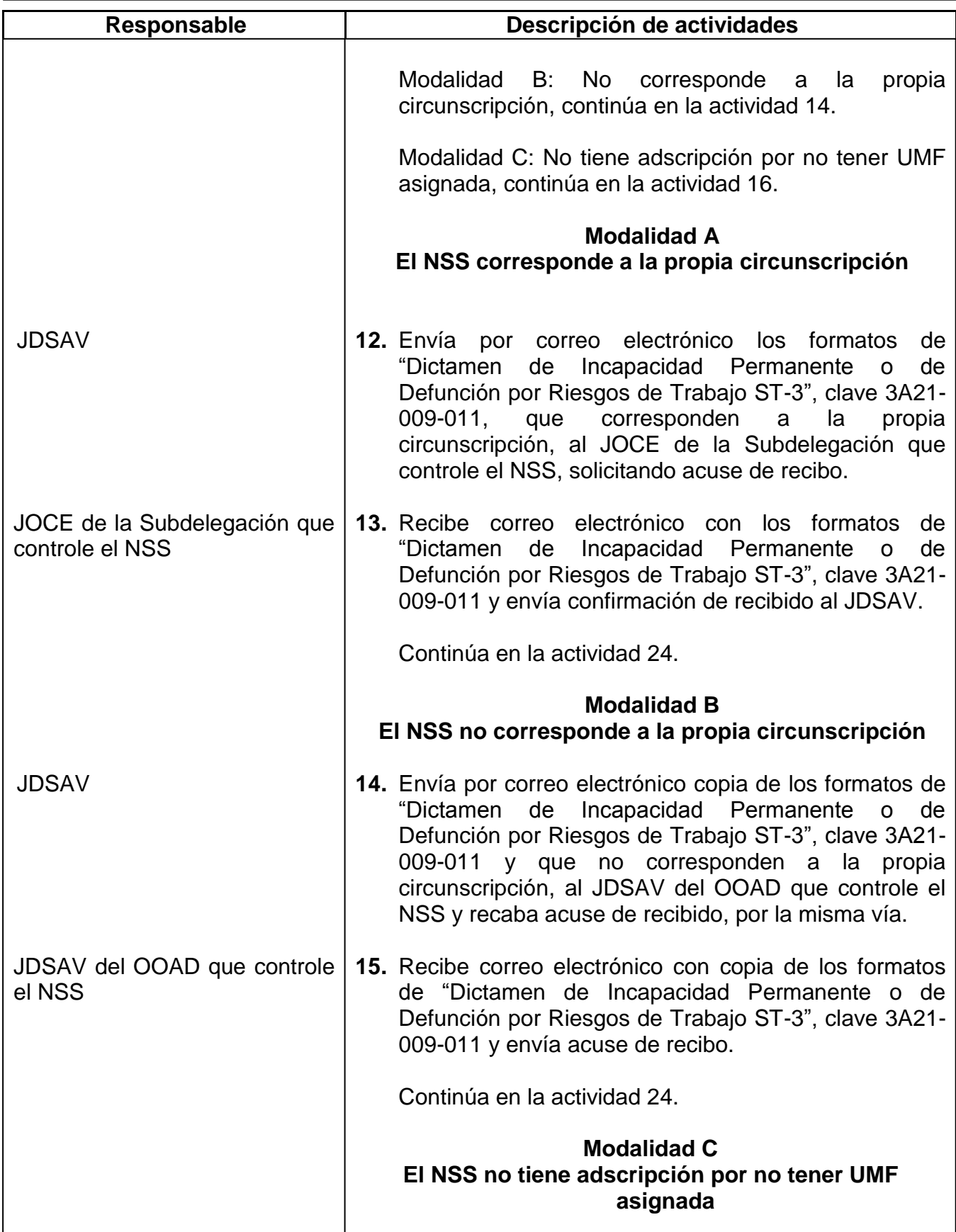

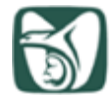

# **INSTITUTO MEXICANO DEL SEGURO SOCIAL**<br>seguridad y solidaridad social

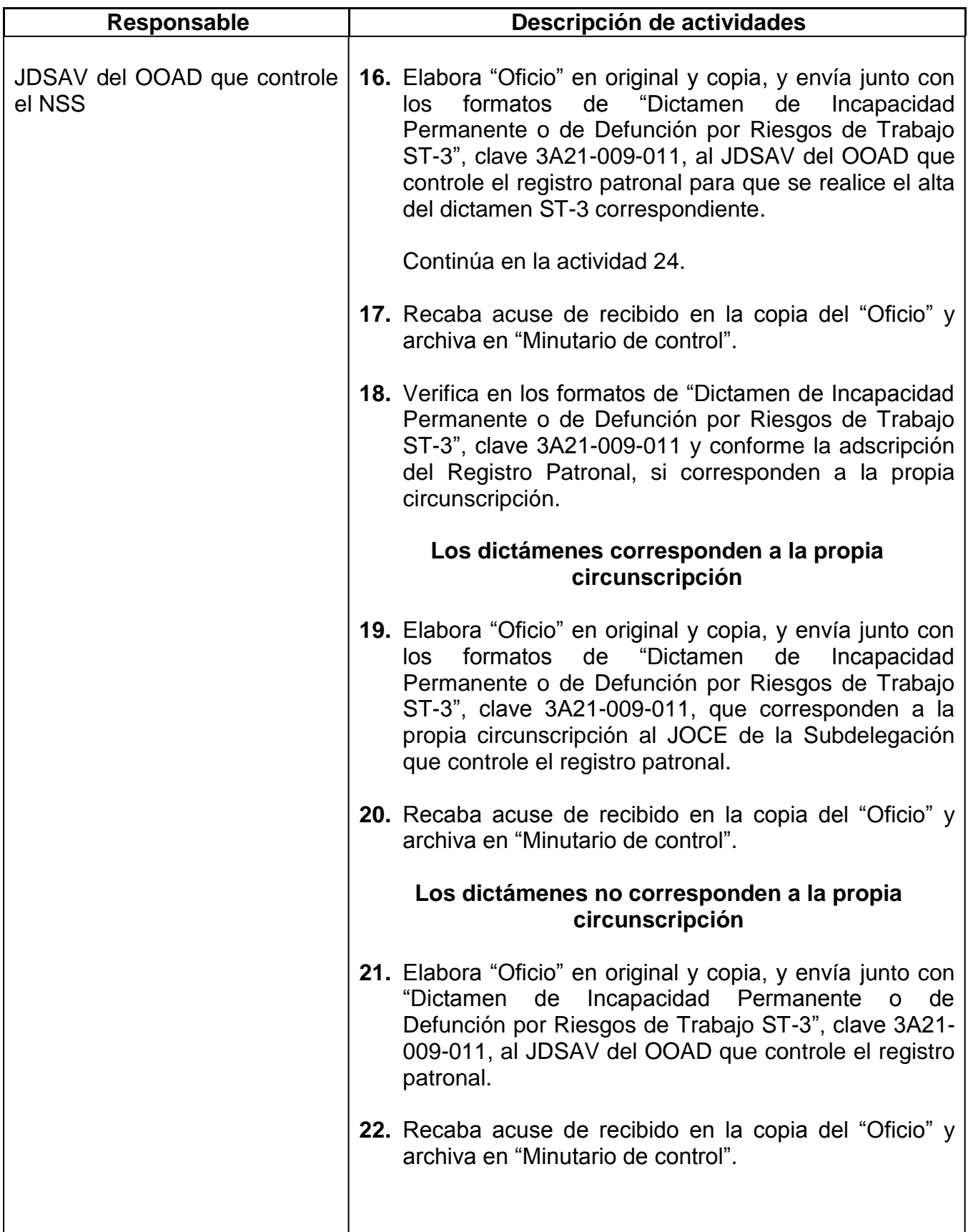

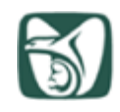

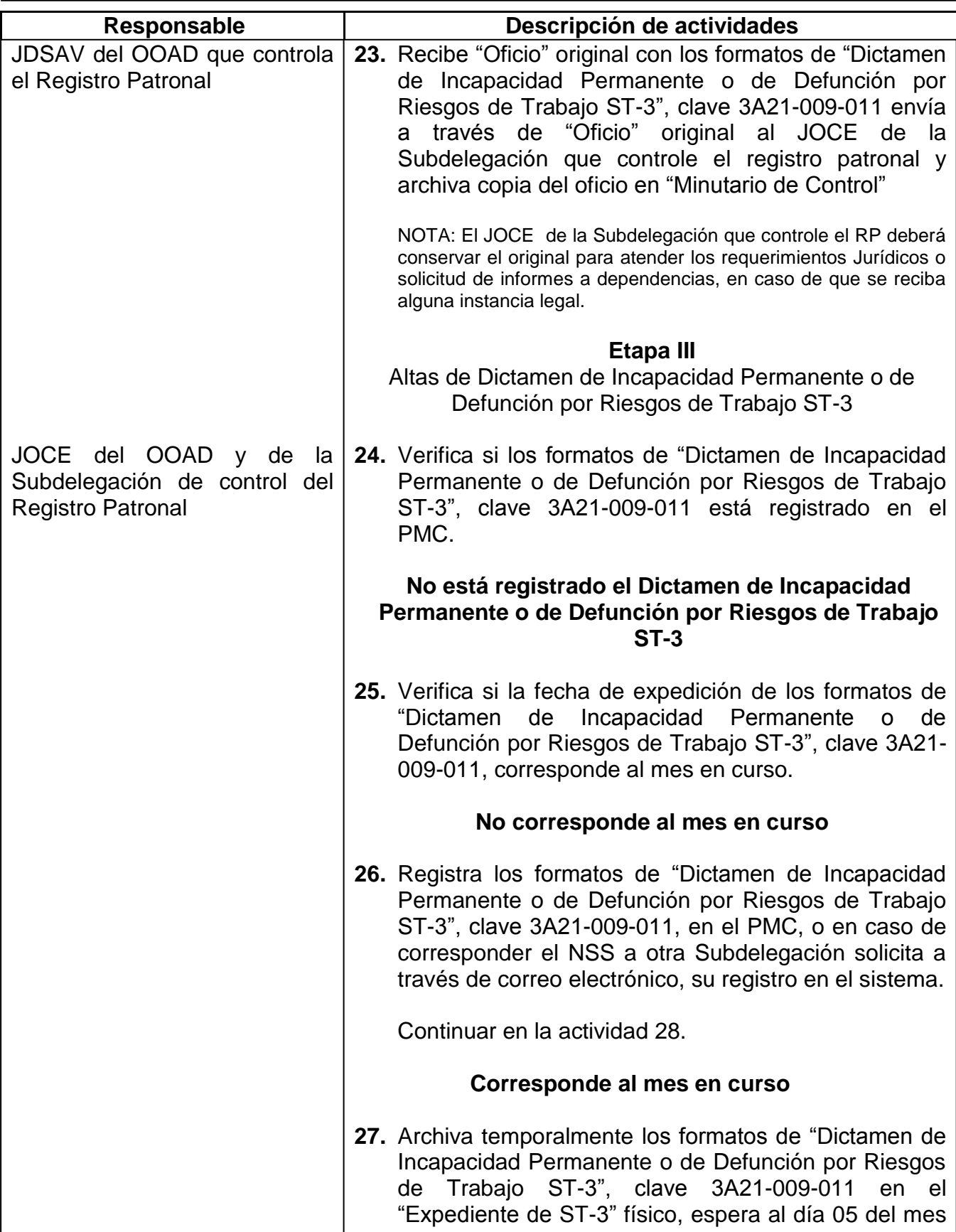

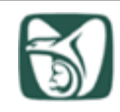

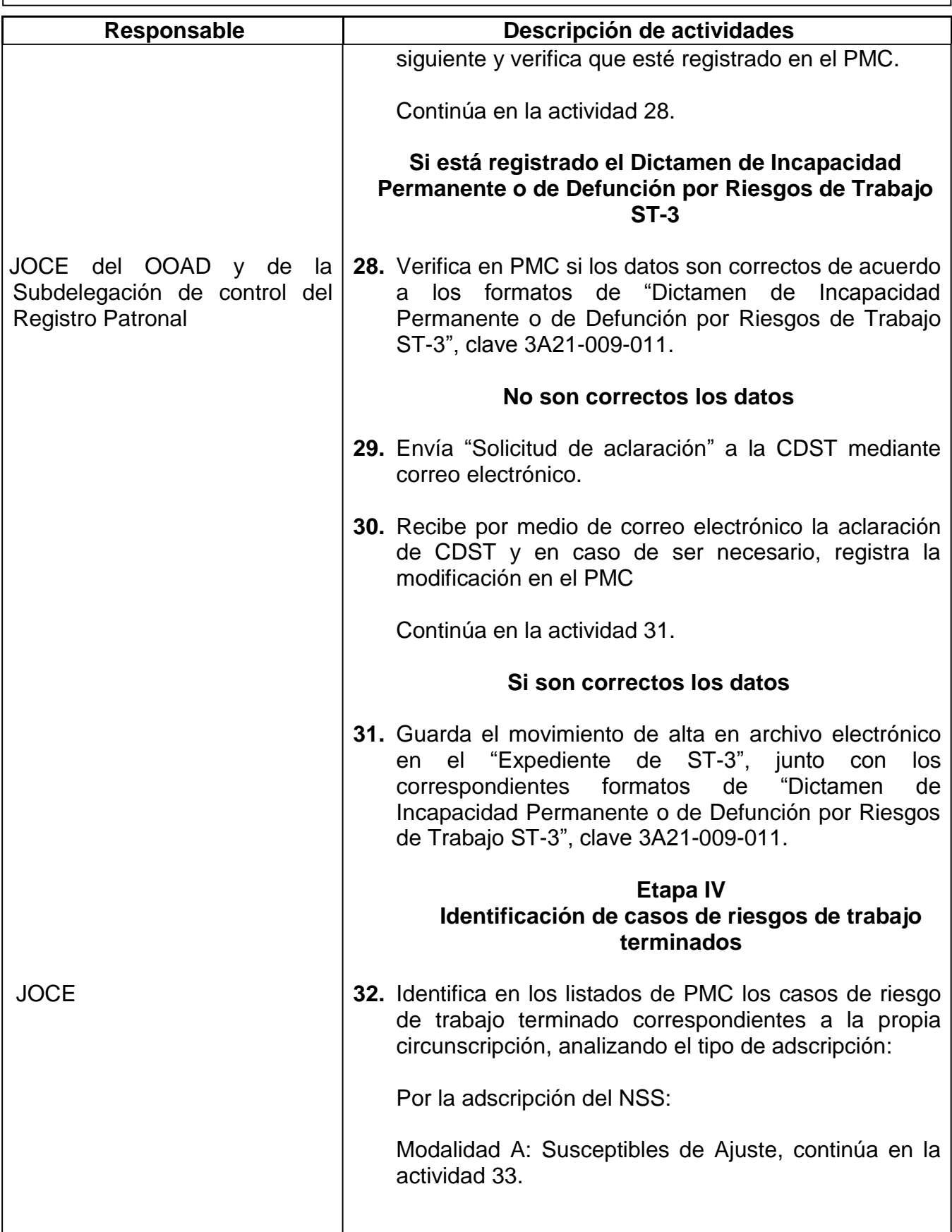

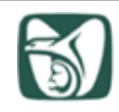

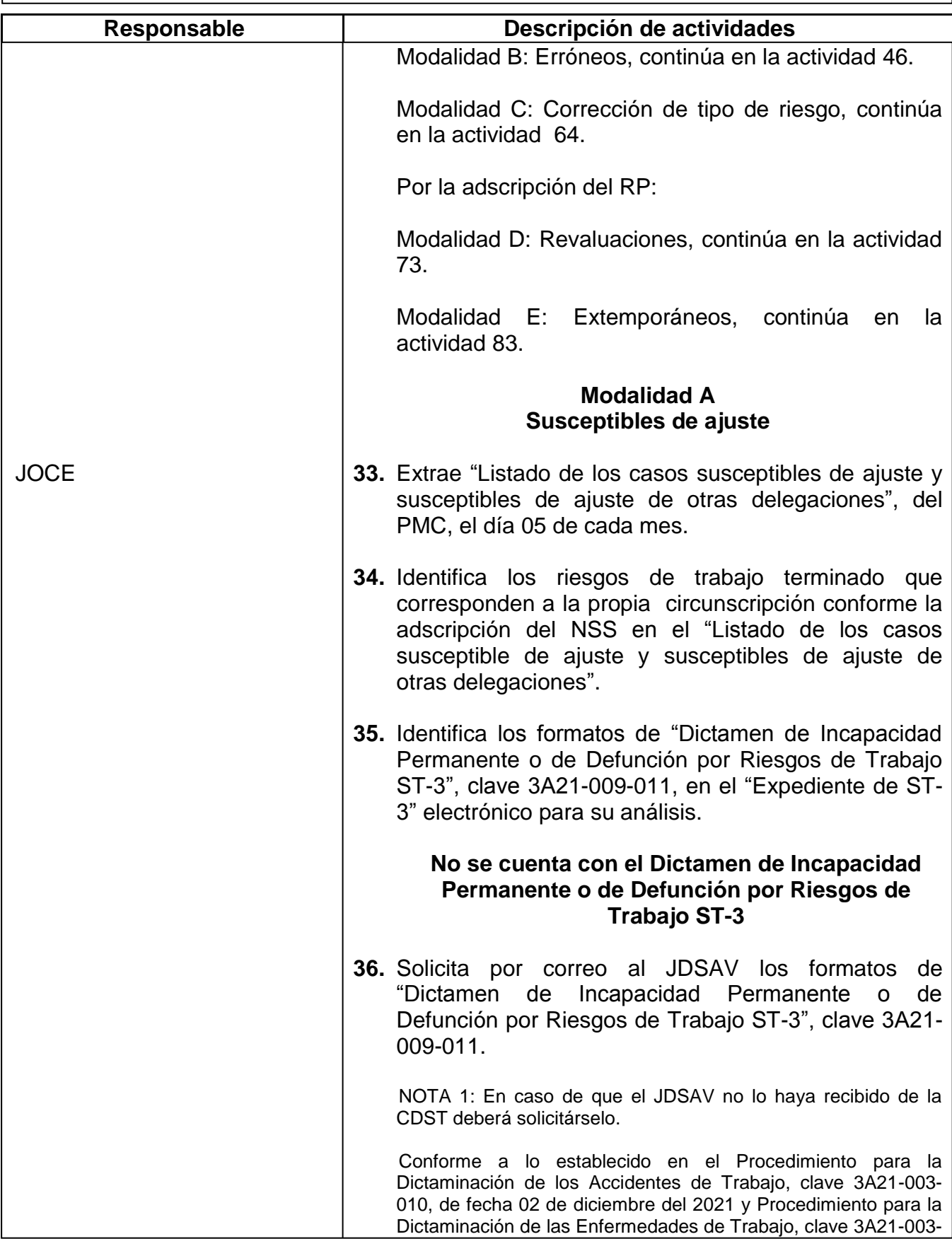

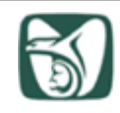

**Responsable Descripción de actividades** 003, de fecha 02 de diciembre del 2021, la CDST una vez autorizados y registrados los dictámenes, envía un tanto al Departamento de Supervisión de Afiliación y Vigencia en el OOAD. NOTA 2: En caso de que la CDST cuente con acuse de recibido de la JDSAV, el JDSAV deberá solicitar una copia del ST-3 al Director de la Unidad Médica de adscripción del asegurado. JOCE **37.** Recibe correo del JDSAV con los formatos de "Dictamen de Incapacidad Permanente o de Defunción por Riesgos de Trabajo ST-3", clave 3A21- 009-011. Continúa en la actividad 38. **Si se cuenta con el Dictamen de Incapacidad Permanente o de Defunción por Riesgos de Trabajo ST-3 38.** Identifica en los formatos de "Dictamen de Incapacidad Permanente o de Defunción por Riesgos de Trabajo ST-3", clave 3A21-009-011 si para el análisis, es necesario contar adicionalmente, con información de los CITT. **Si es necesaria información adicional de los CITT 39.** Solicita y recibe la información al Departamento de Supervisión de Prestaciones Económicas a la Oficina de Subsidios y Ayuda vía correo electrónico. Continúa en la actividad 40. **No es necesaria información adicional de los CITT 40.** Analiza en el "Listado de los casos susceptibles de ajuste y susceptibles de ajuste de otras delegaciones" los casos de riesgos de trabajo terminado por NSS e identifica los que corresponden a un mismo riesgo. **Si corresponden al mismo riesgos de trabajo terminado 41.** Unifica la información respecto a días subsidiados, incapacidades permanentes o defunción que

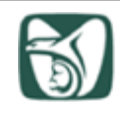

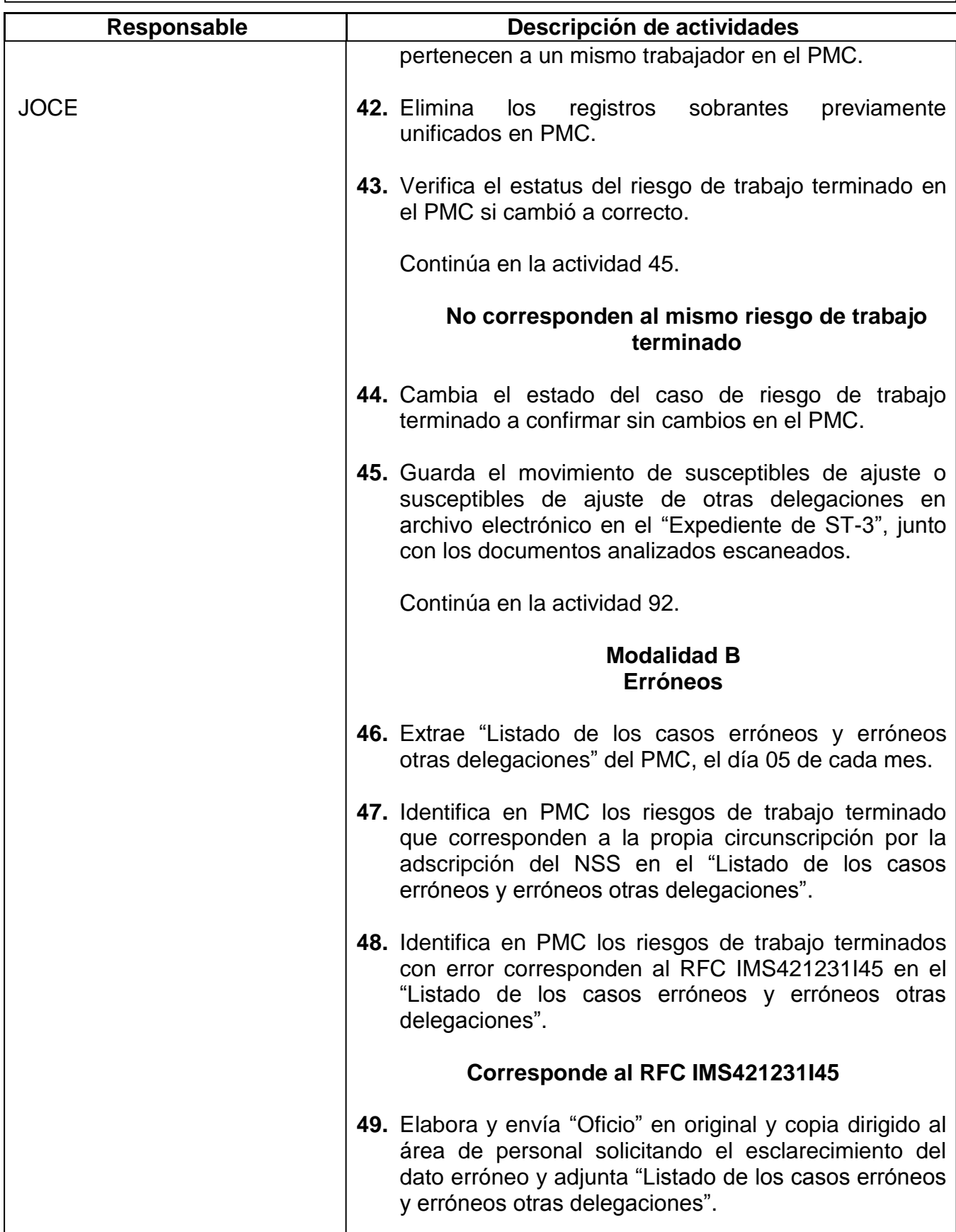

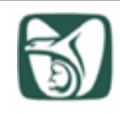

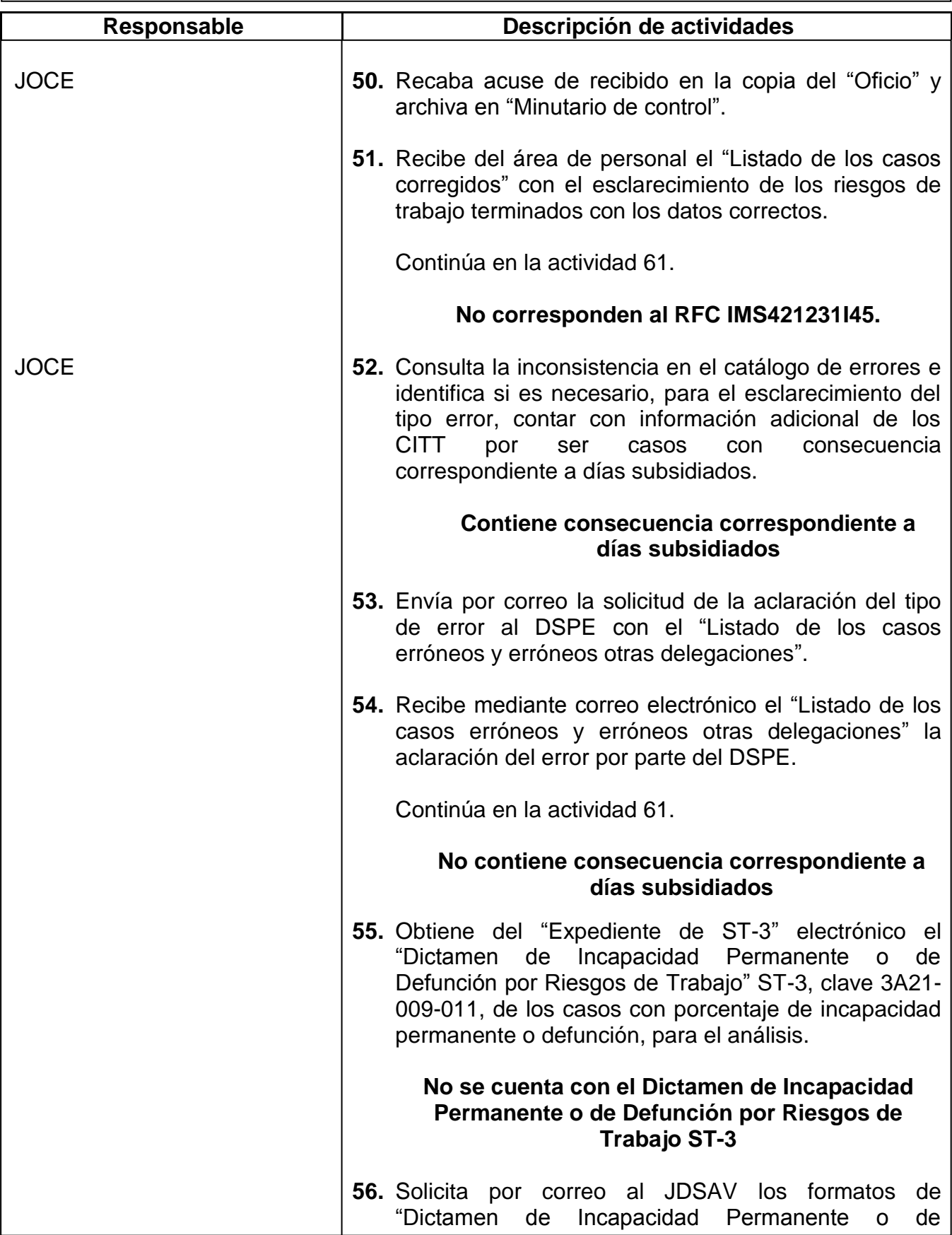

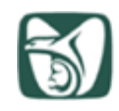

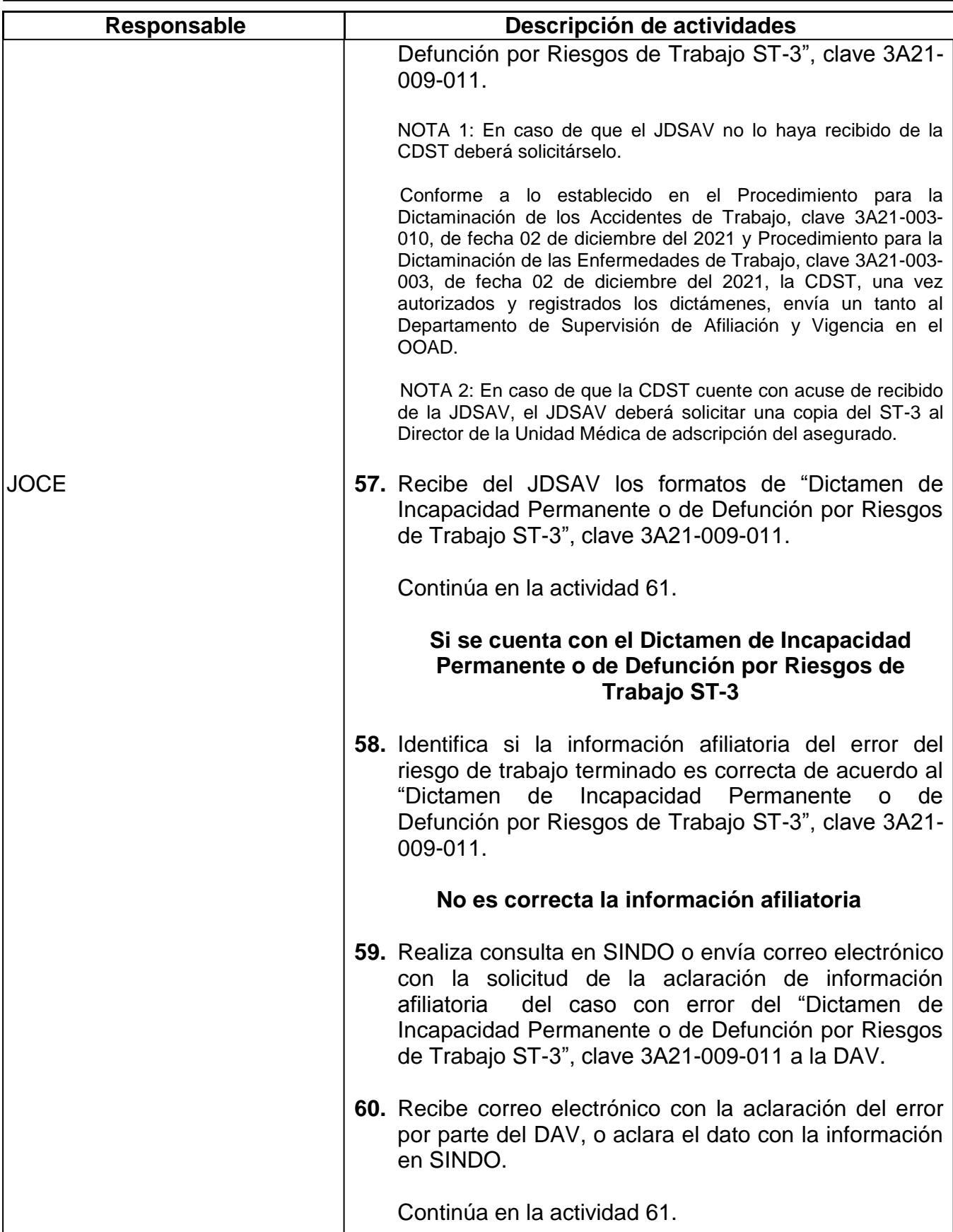

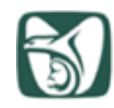

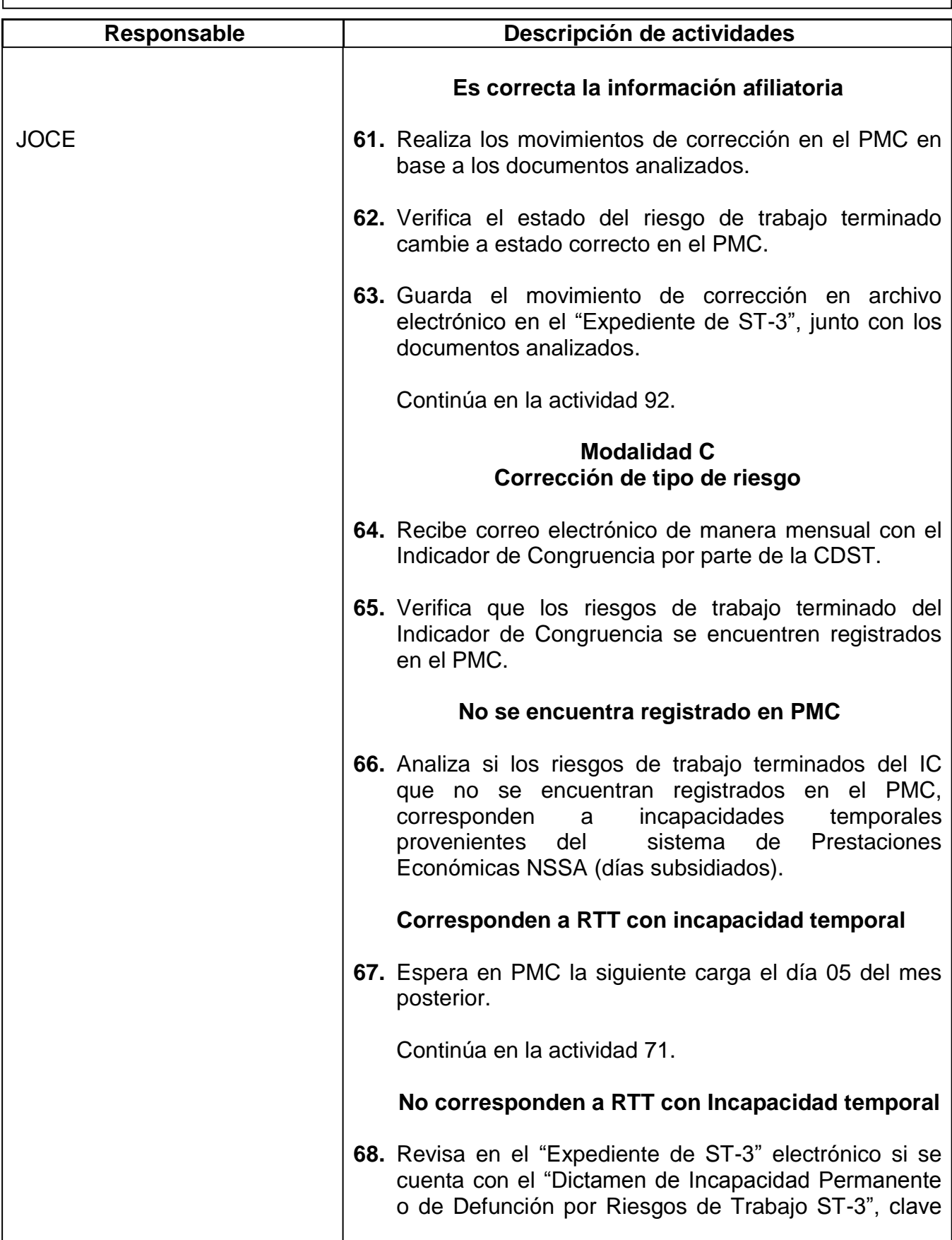

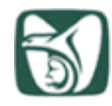

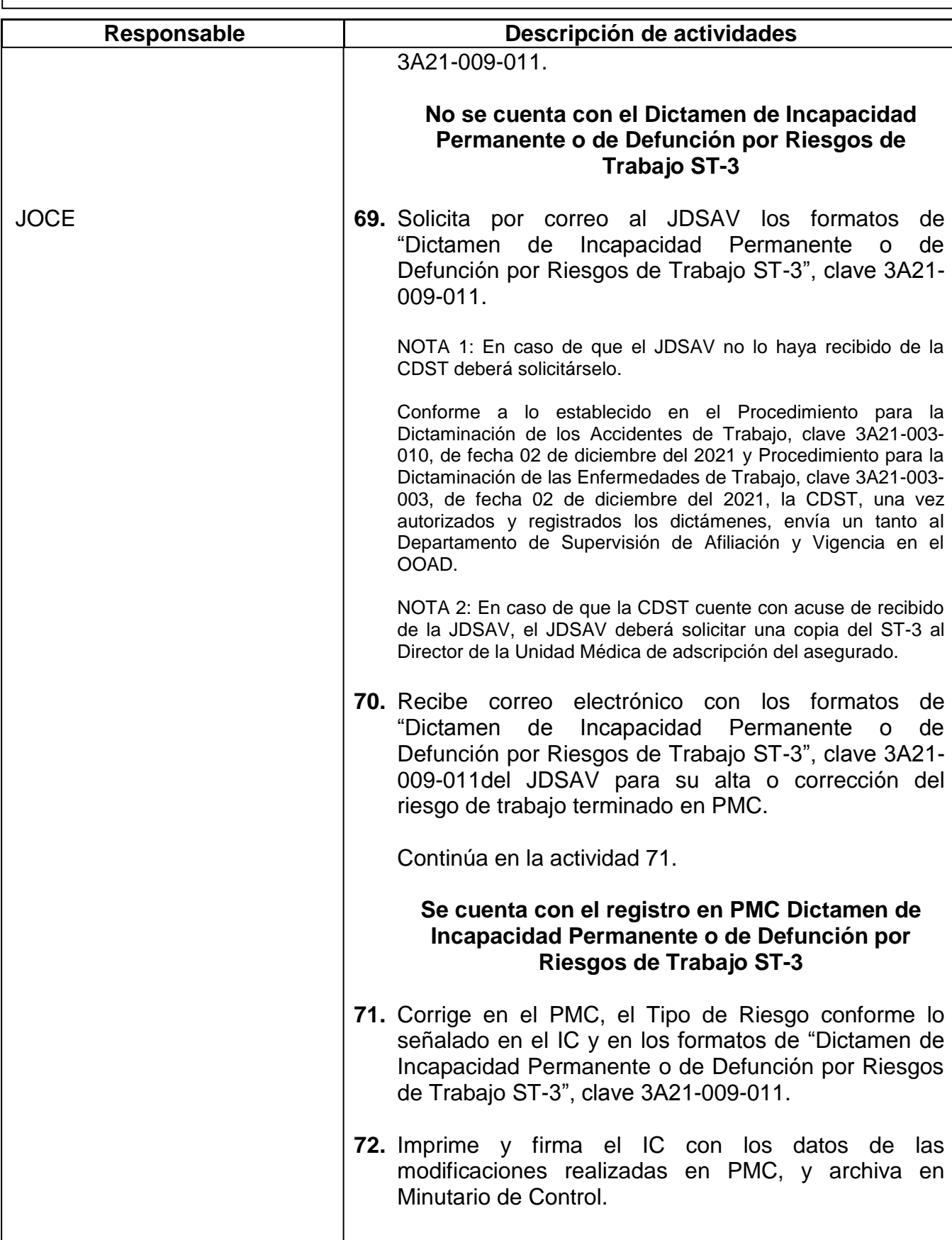

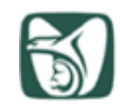

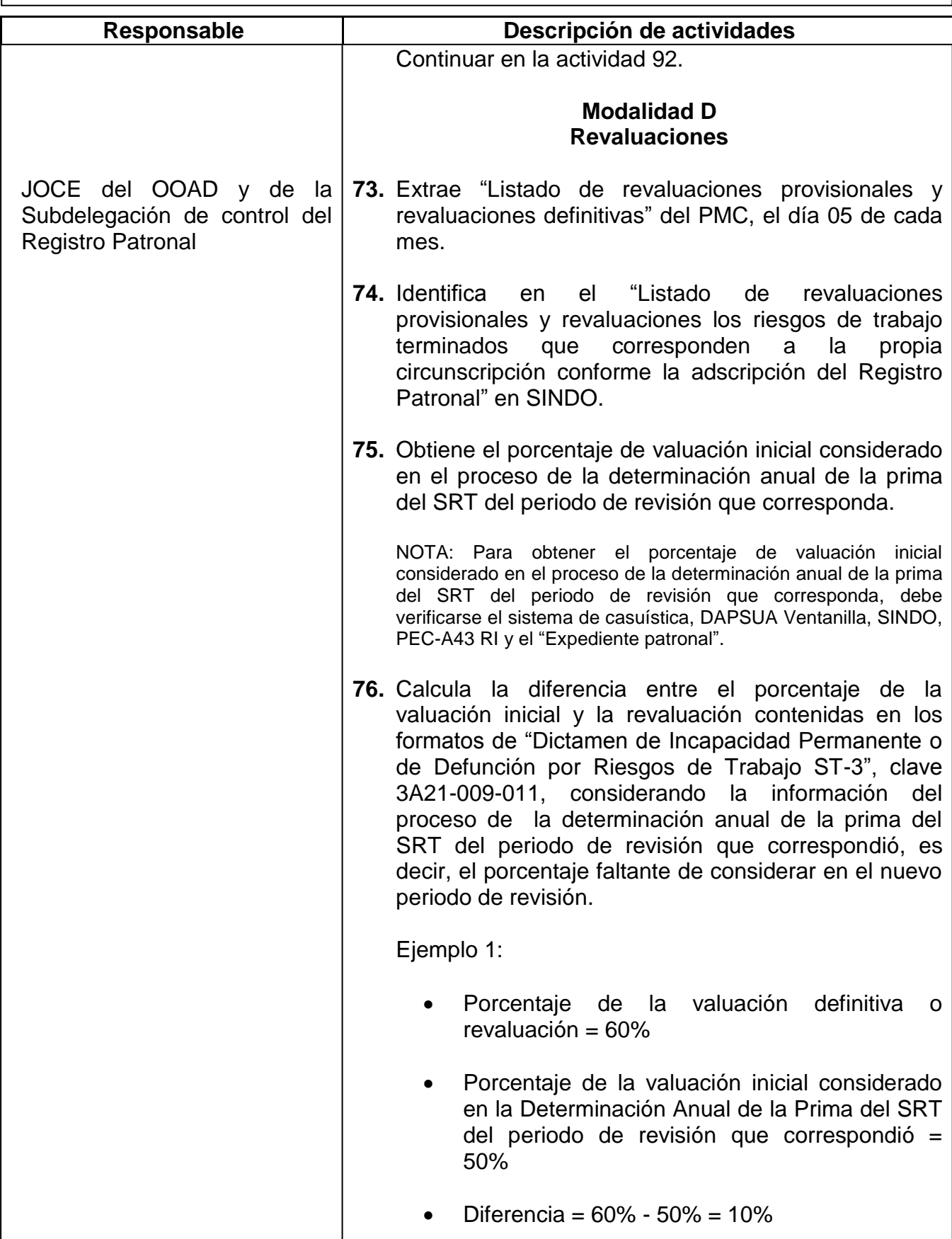

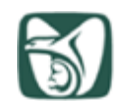

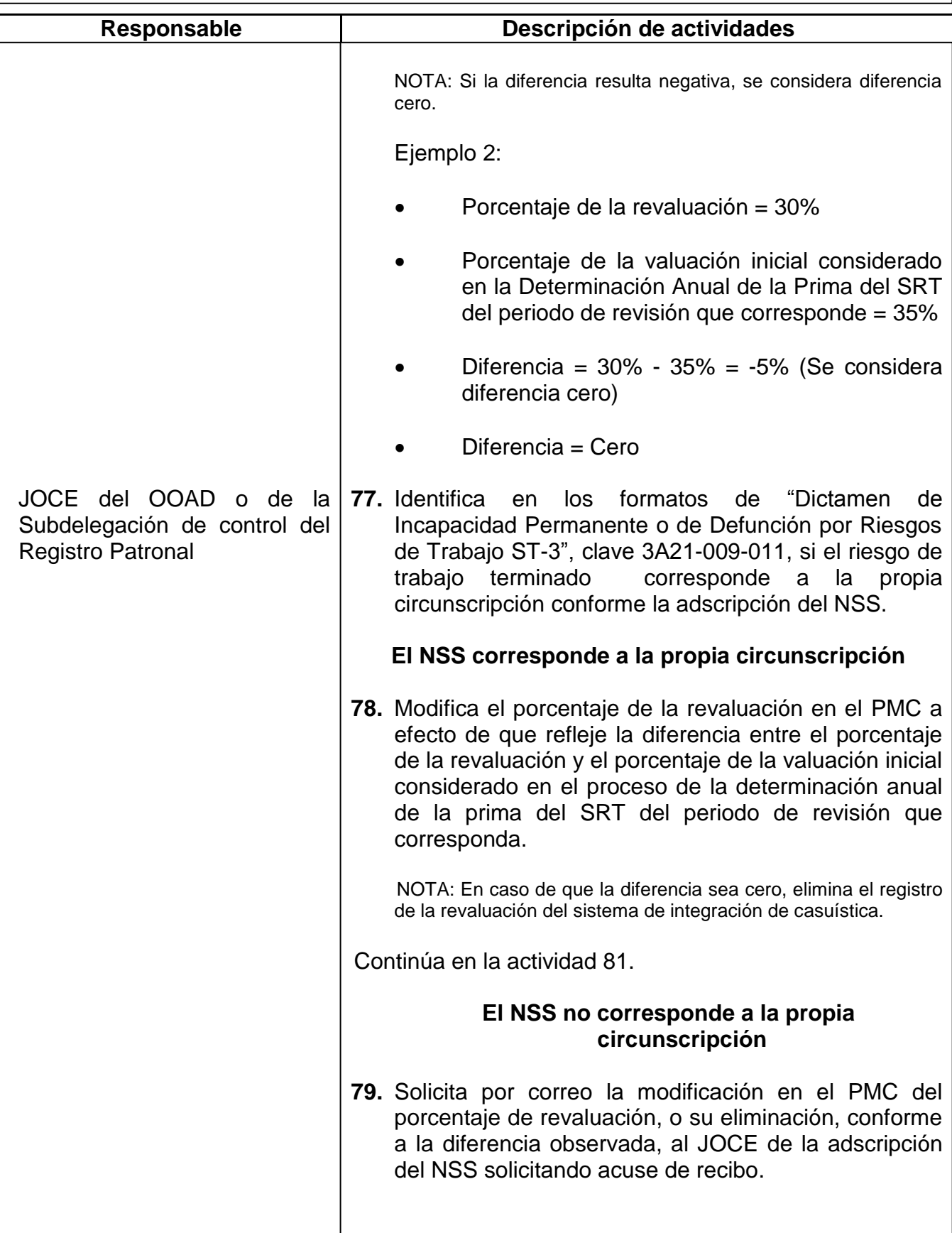

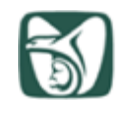

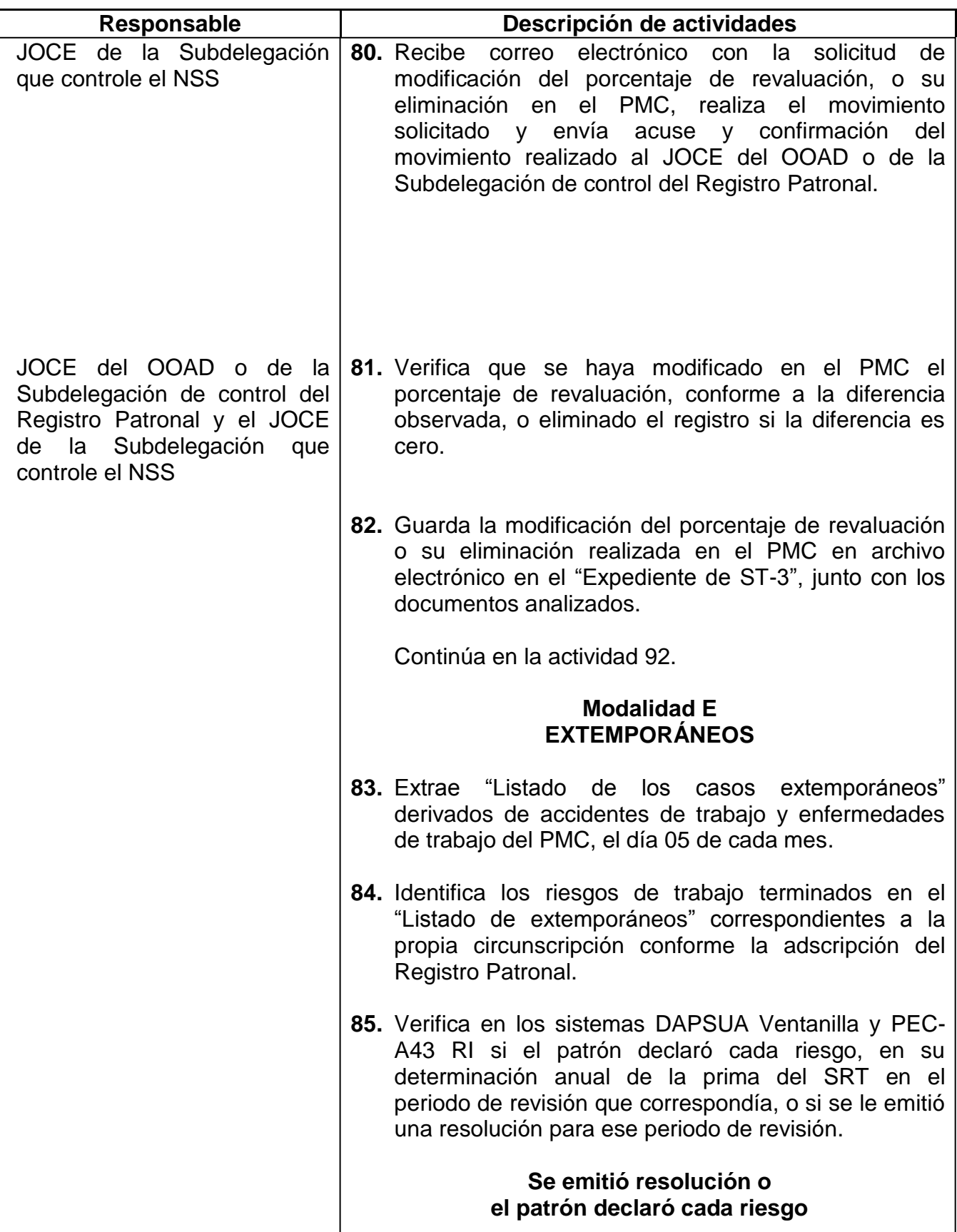

I

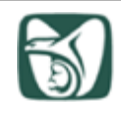

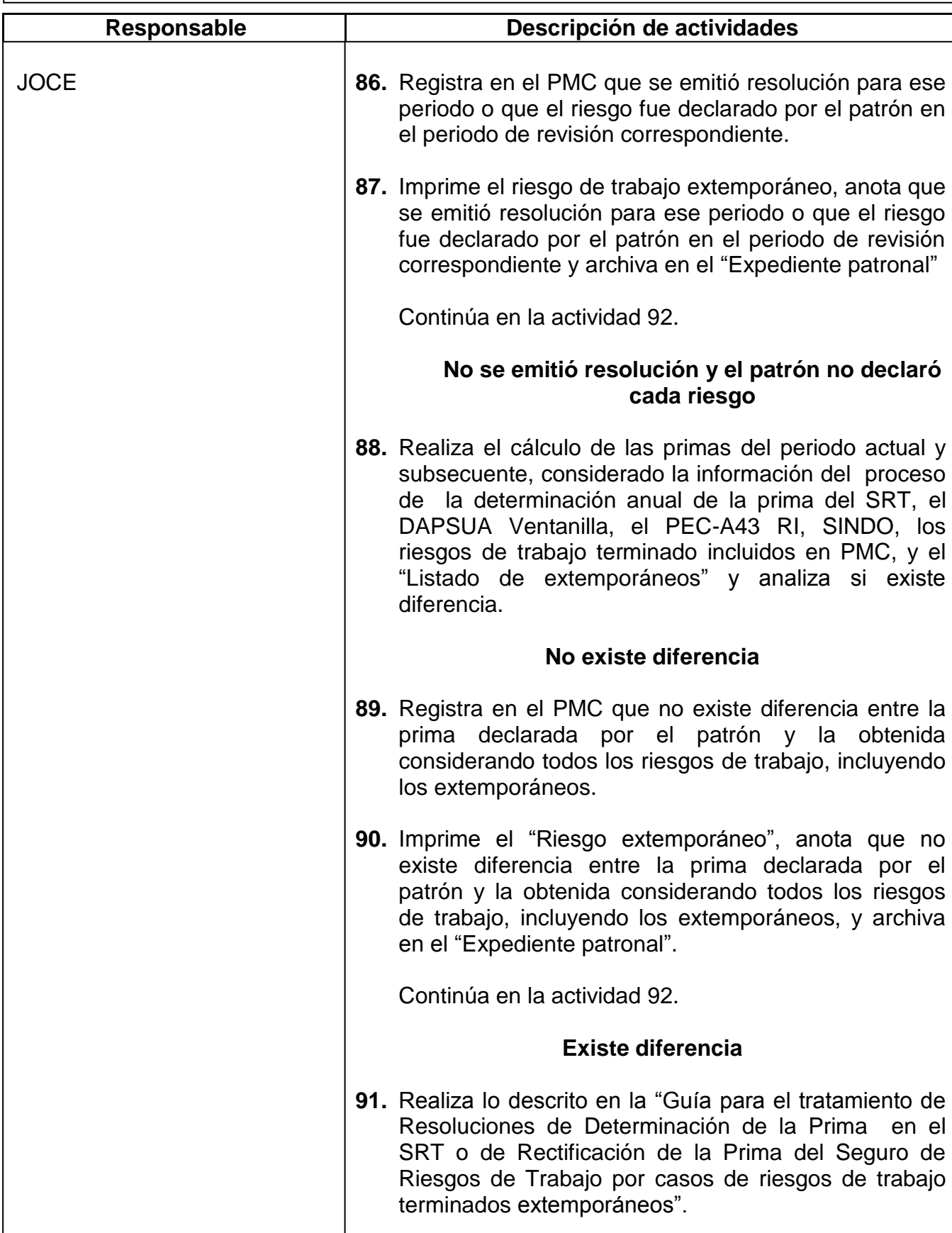

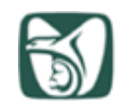

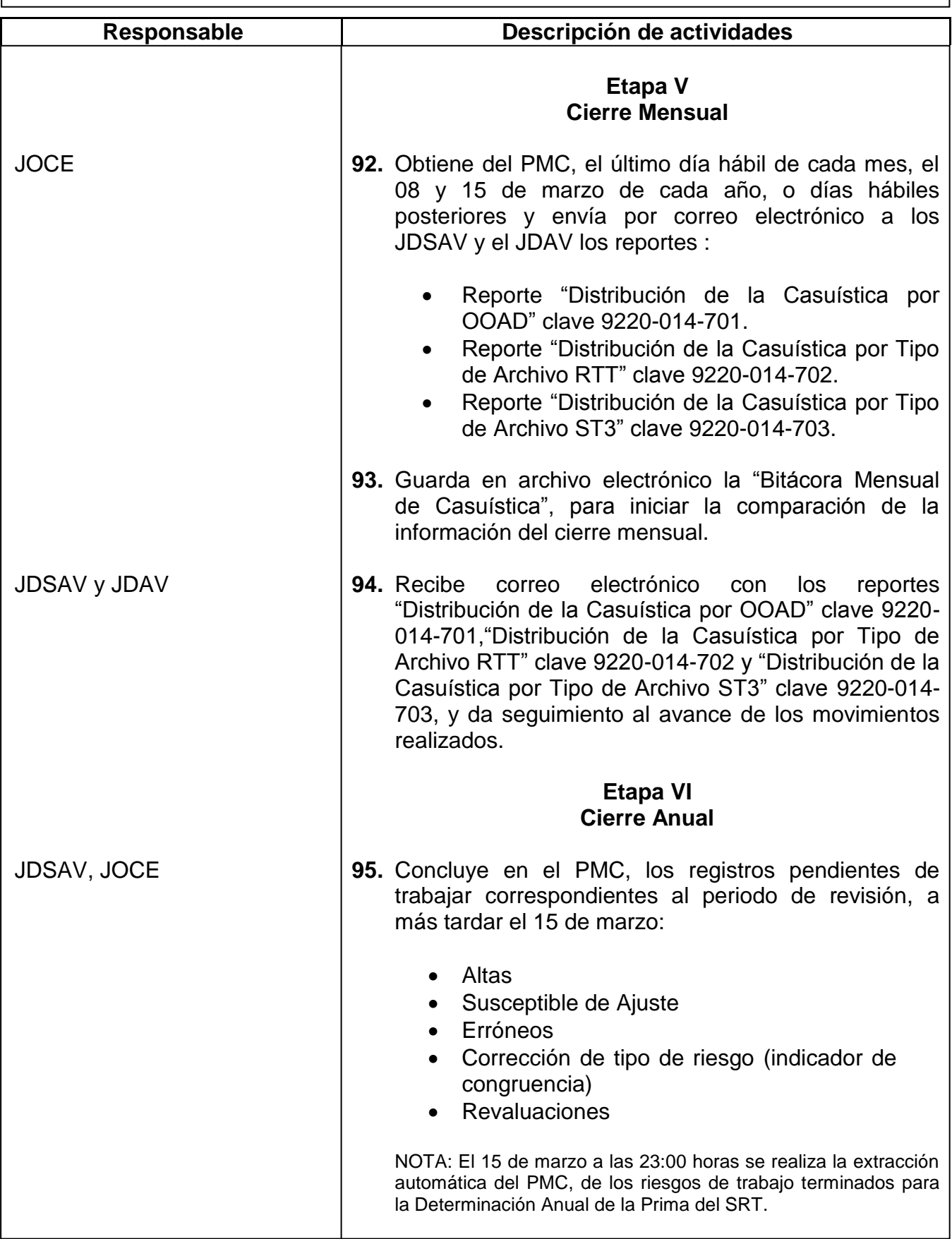

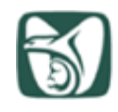

# **INSTITUTO MEXICANO DEL SEGURO SOCIAL**<br>seguridad y solidaridad social

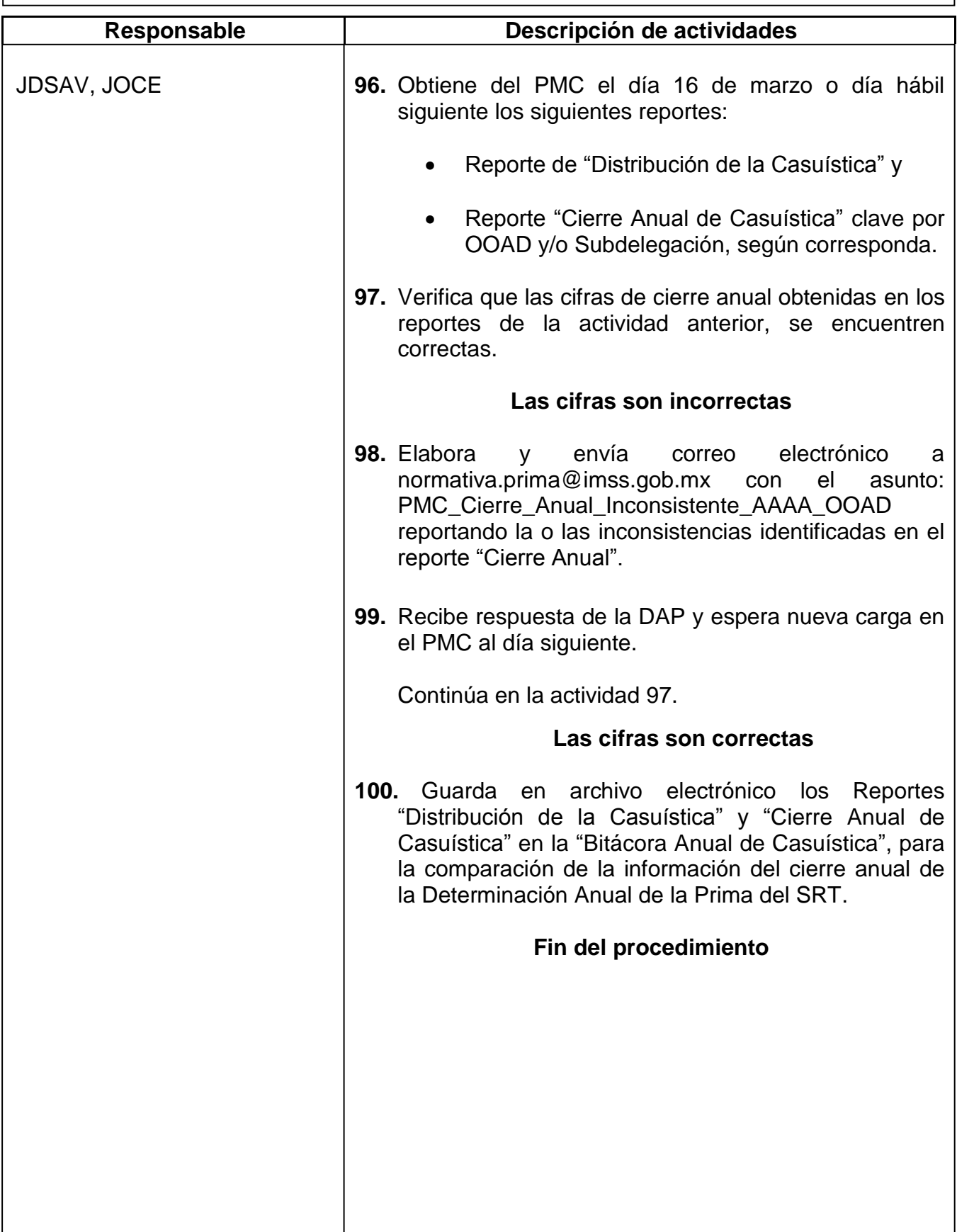

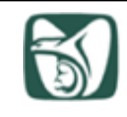

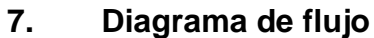

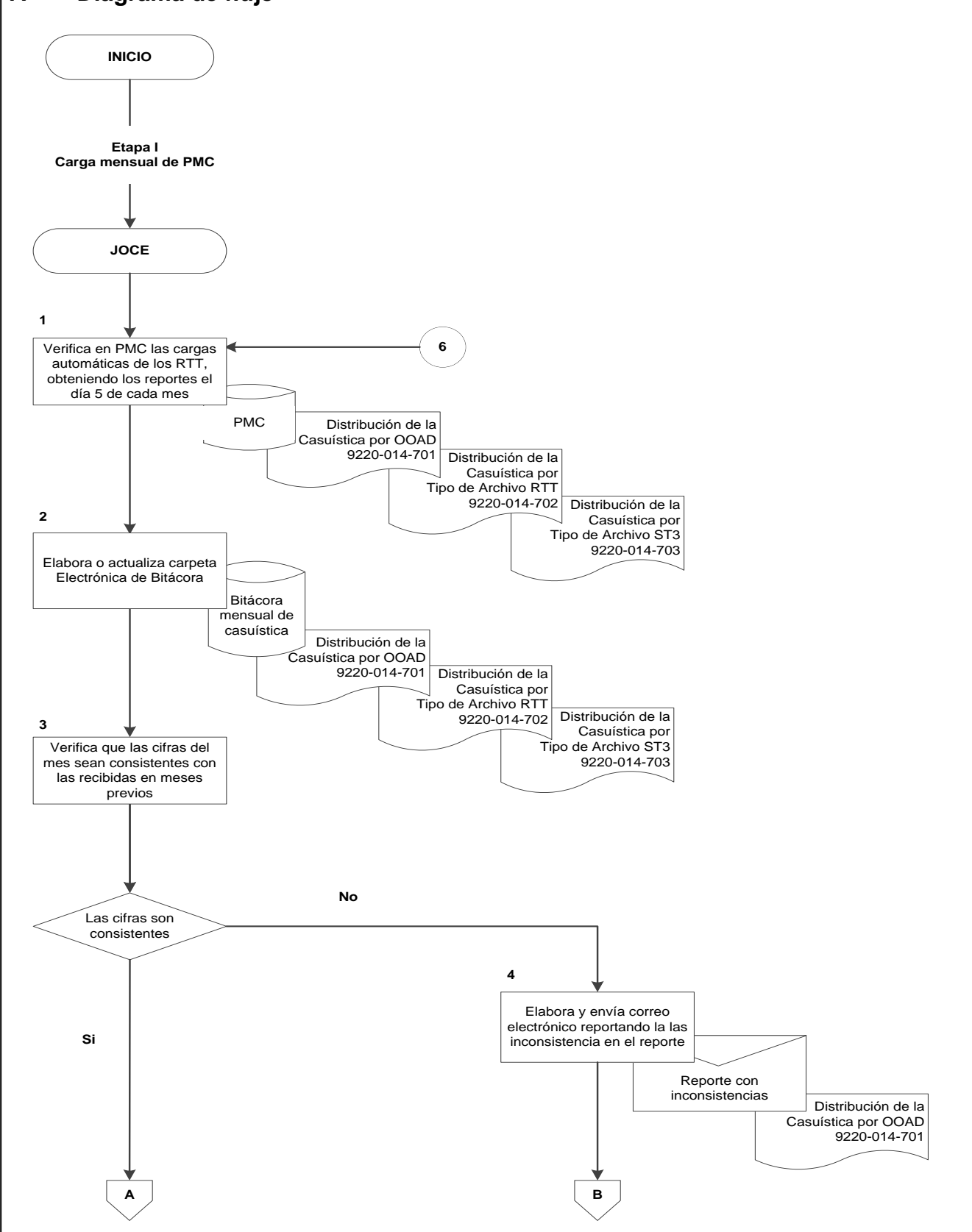

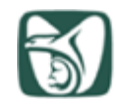

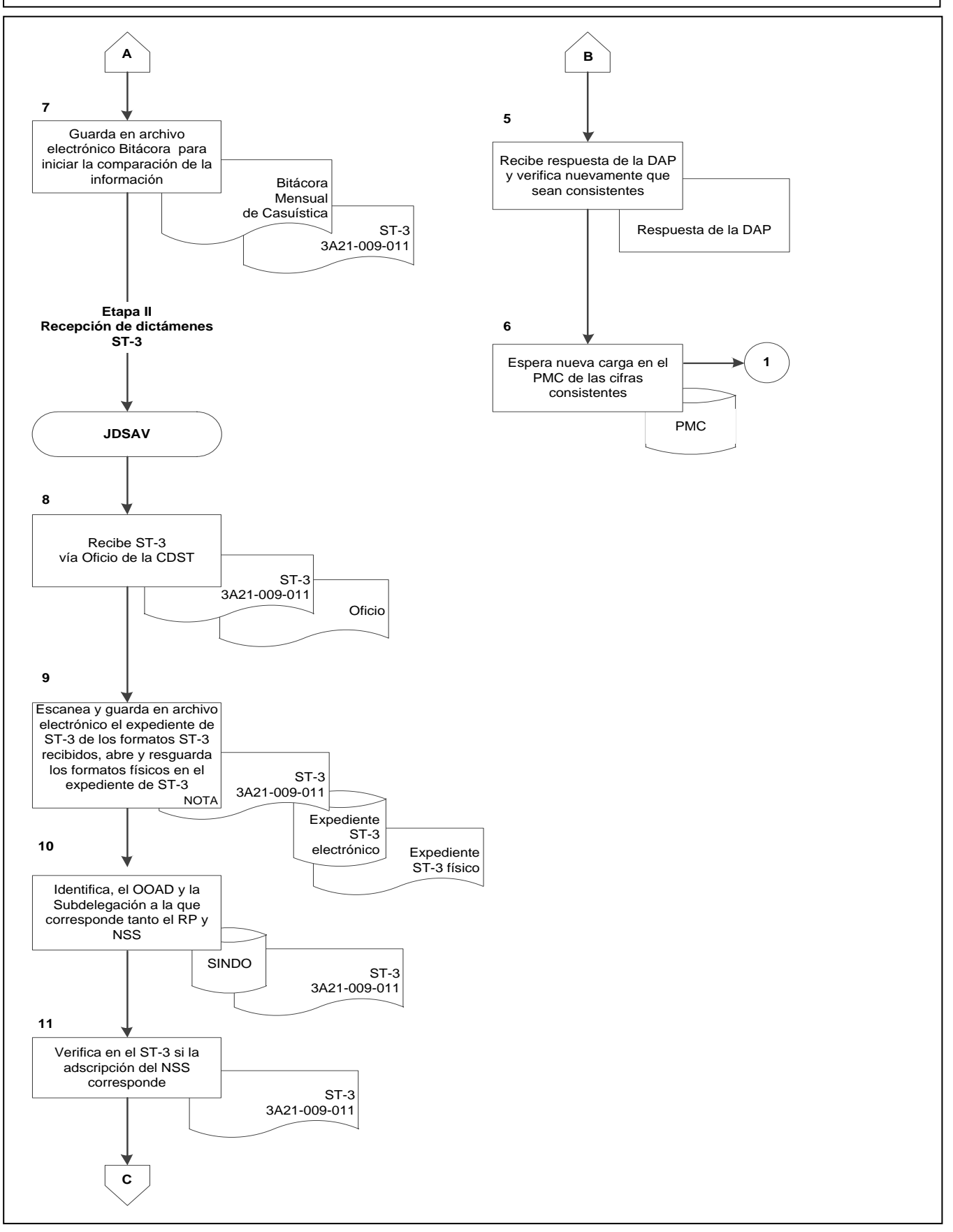

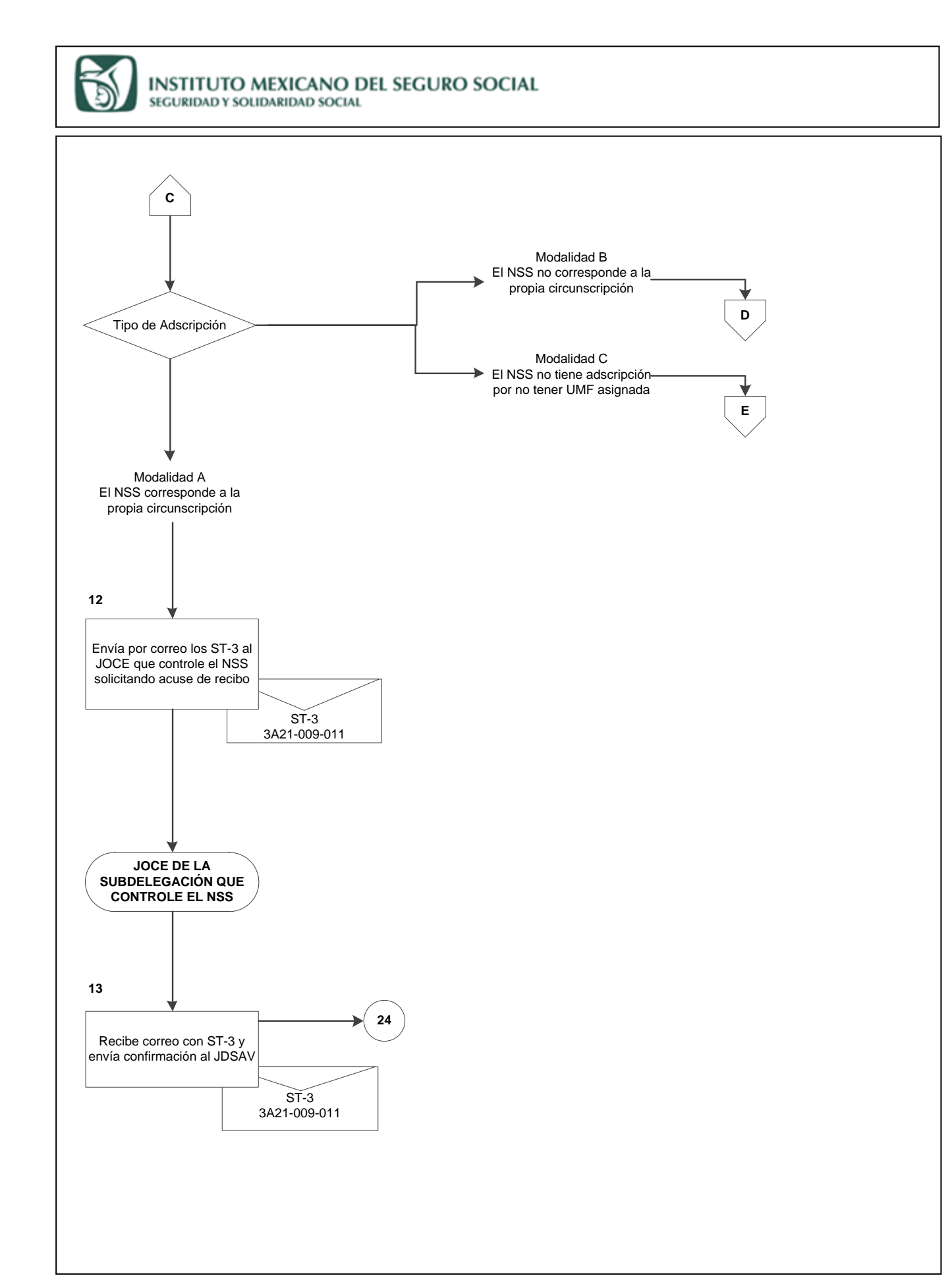

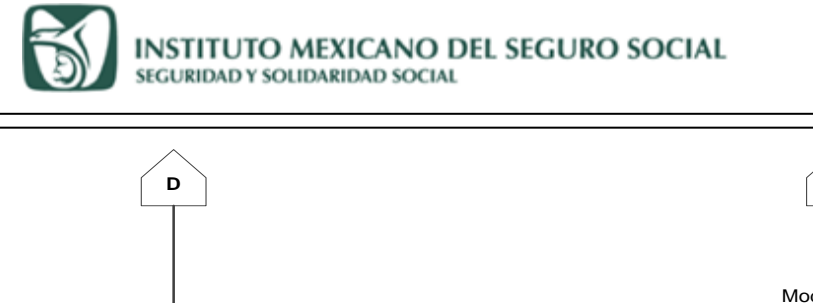

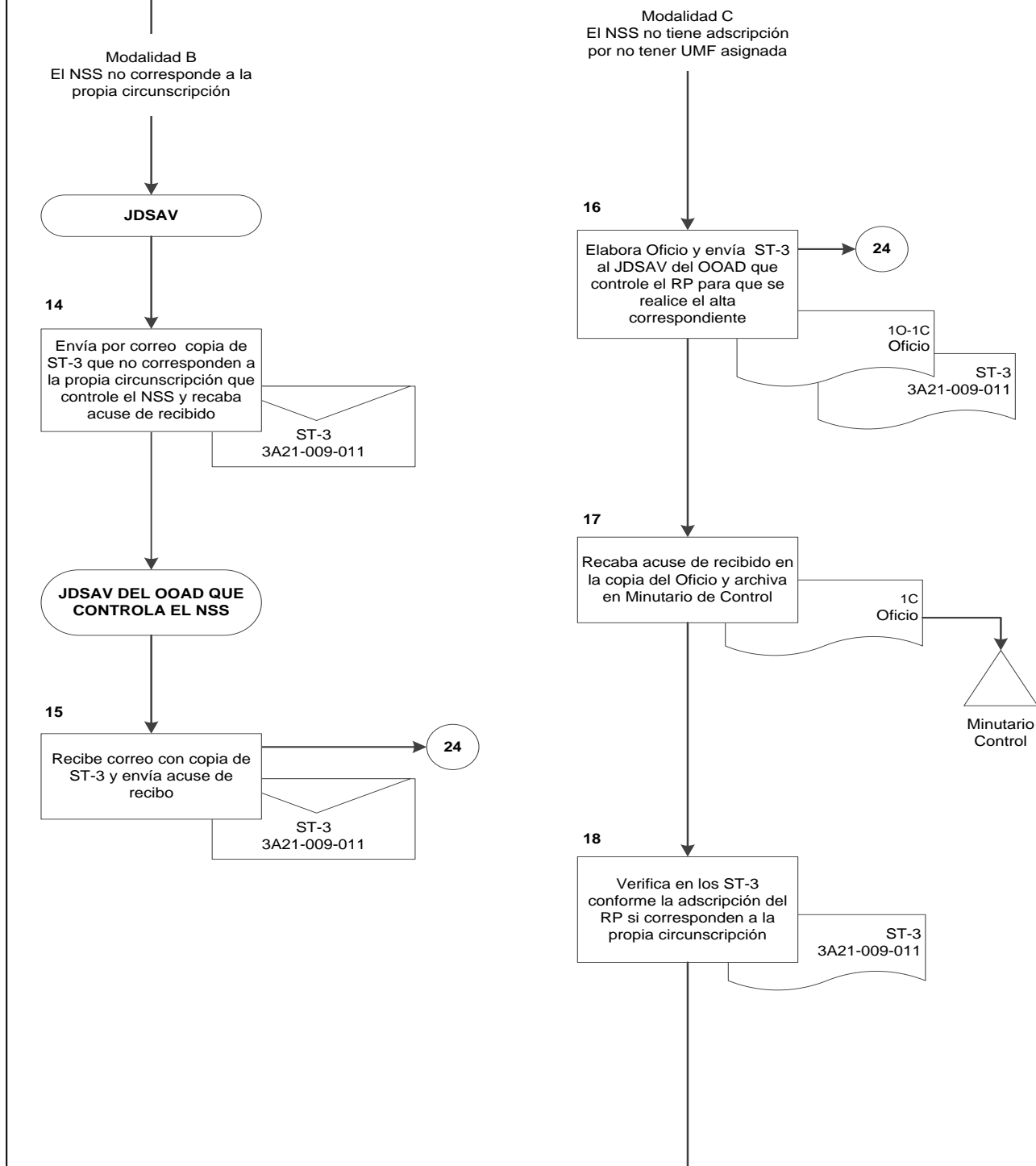

**E**

**F**

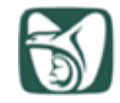

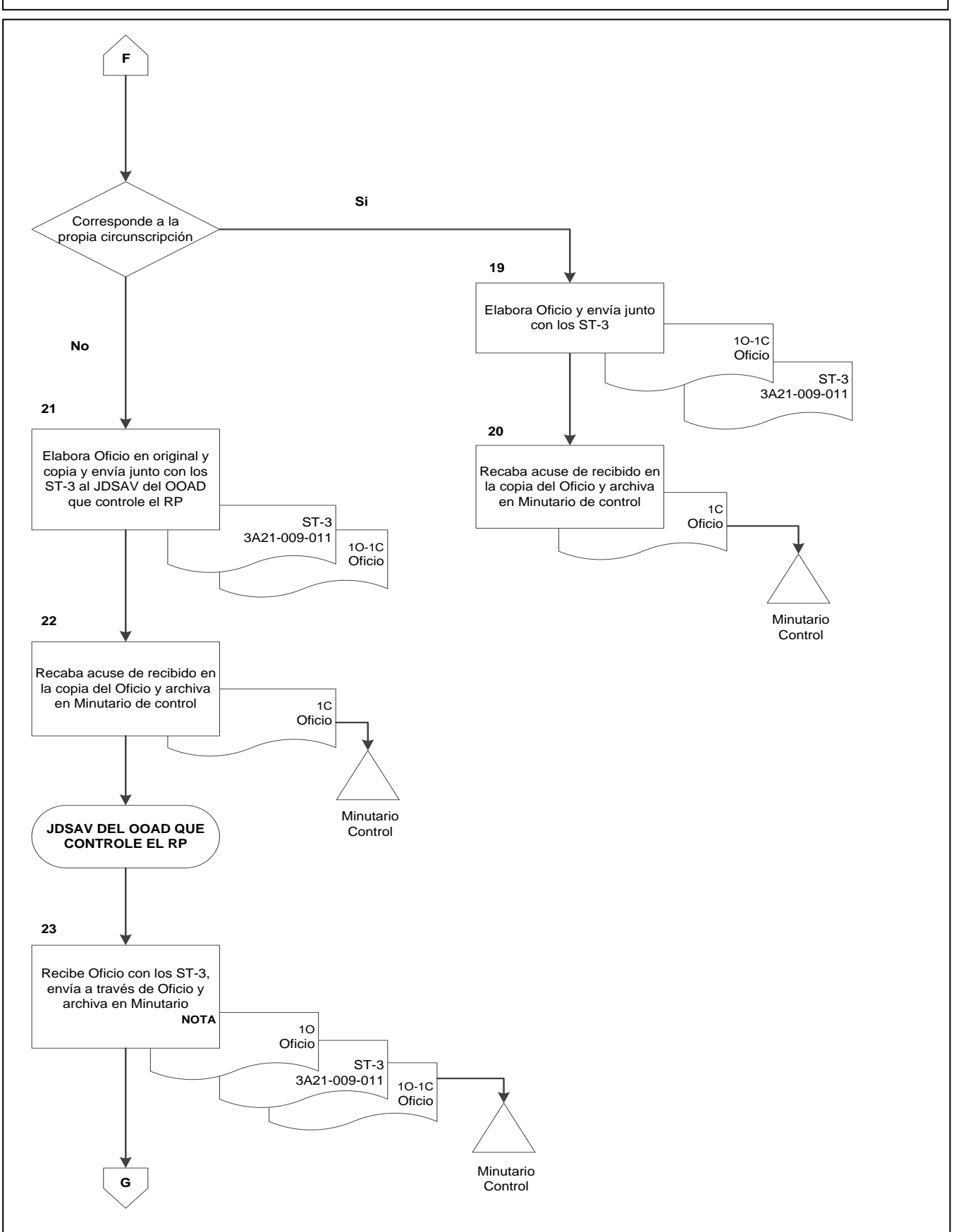

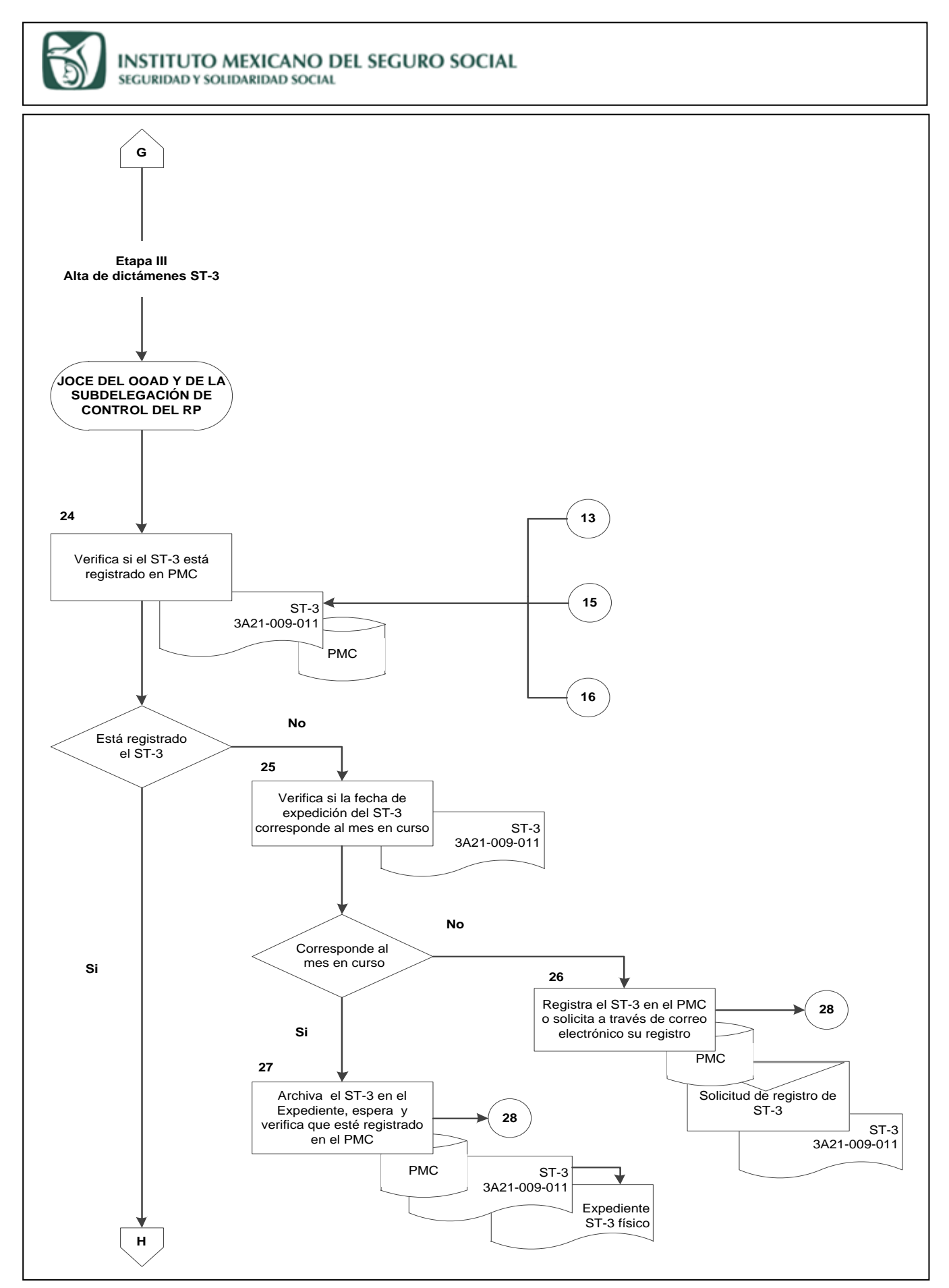

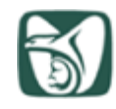

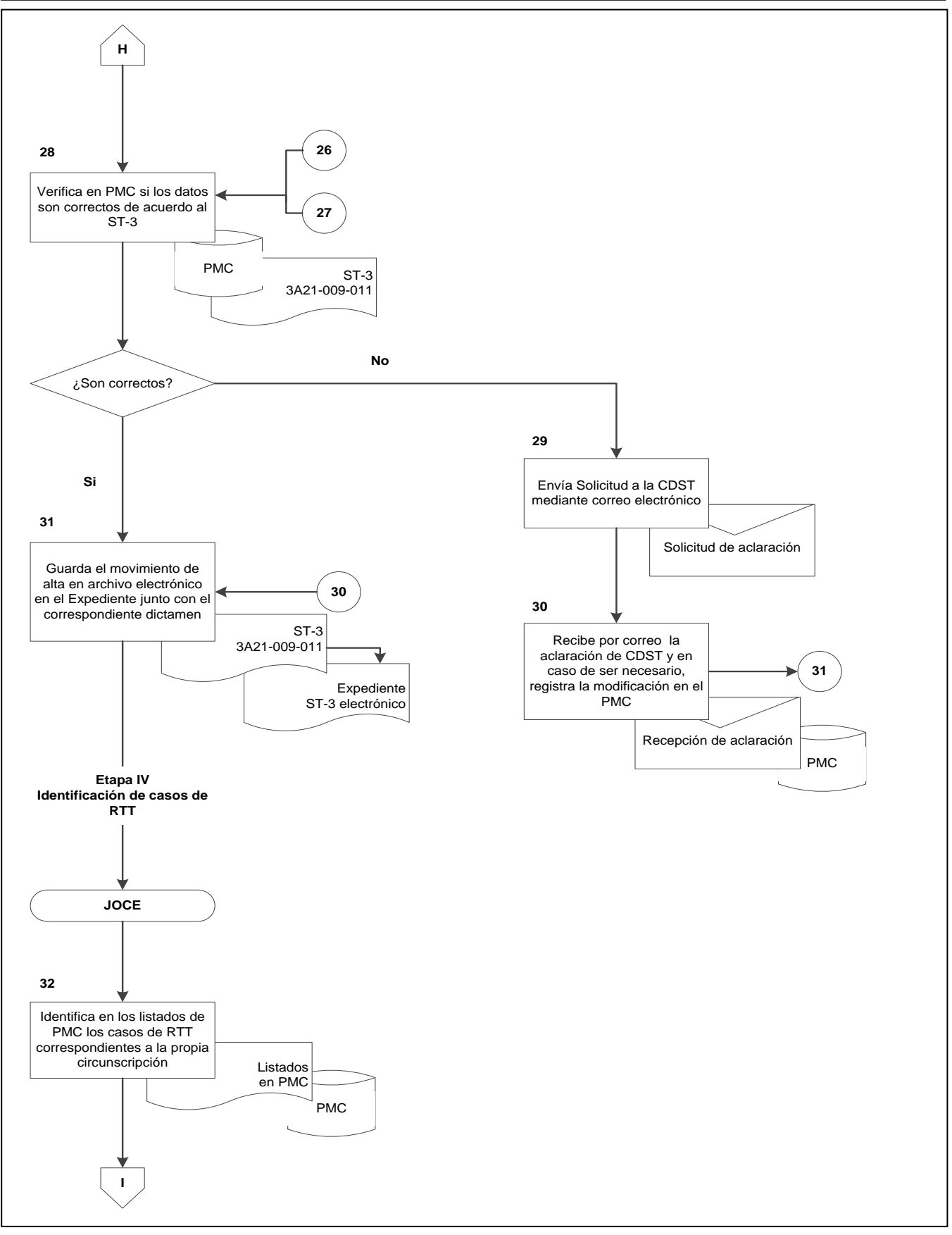

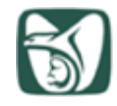

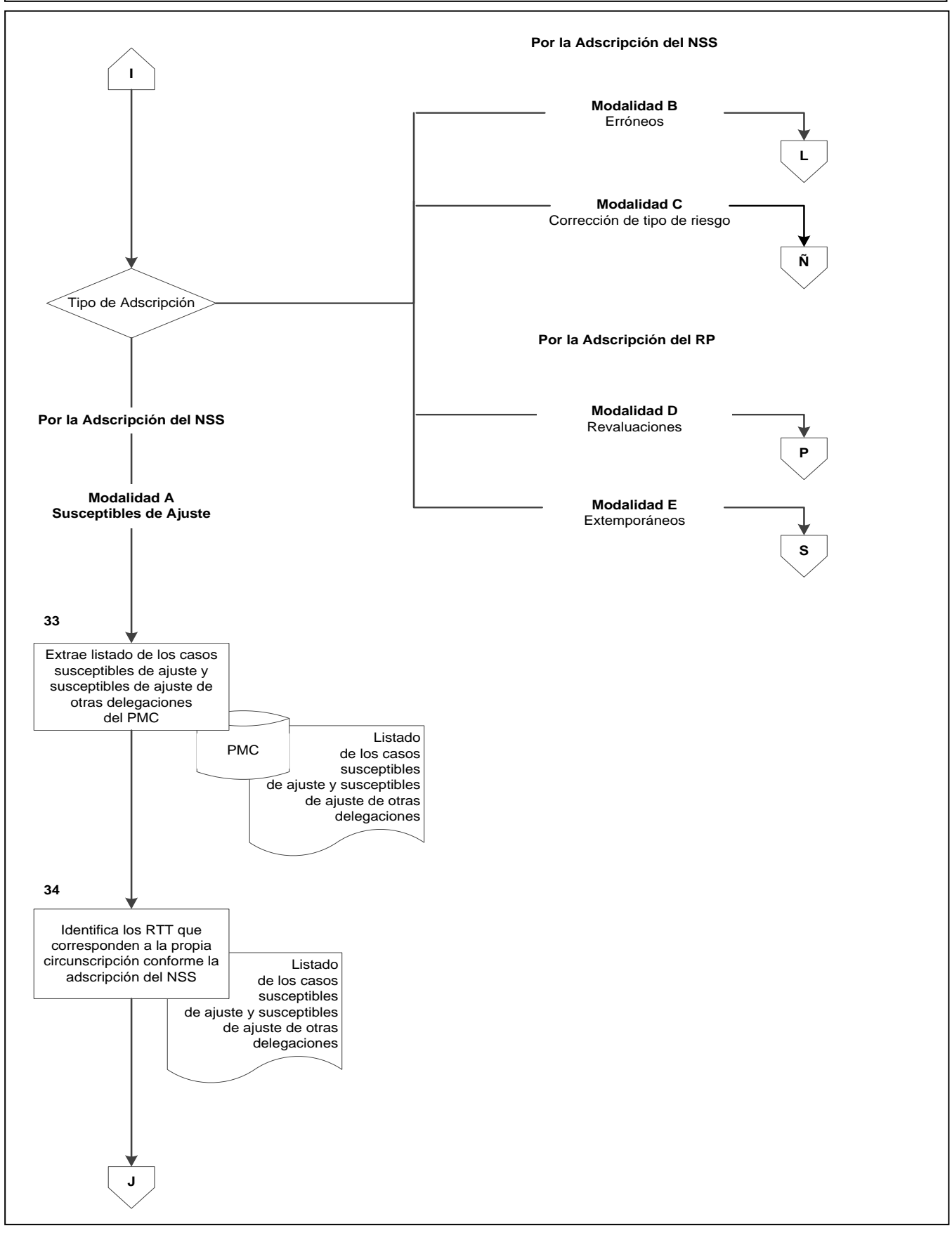

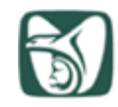

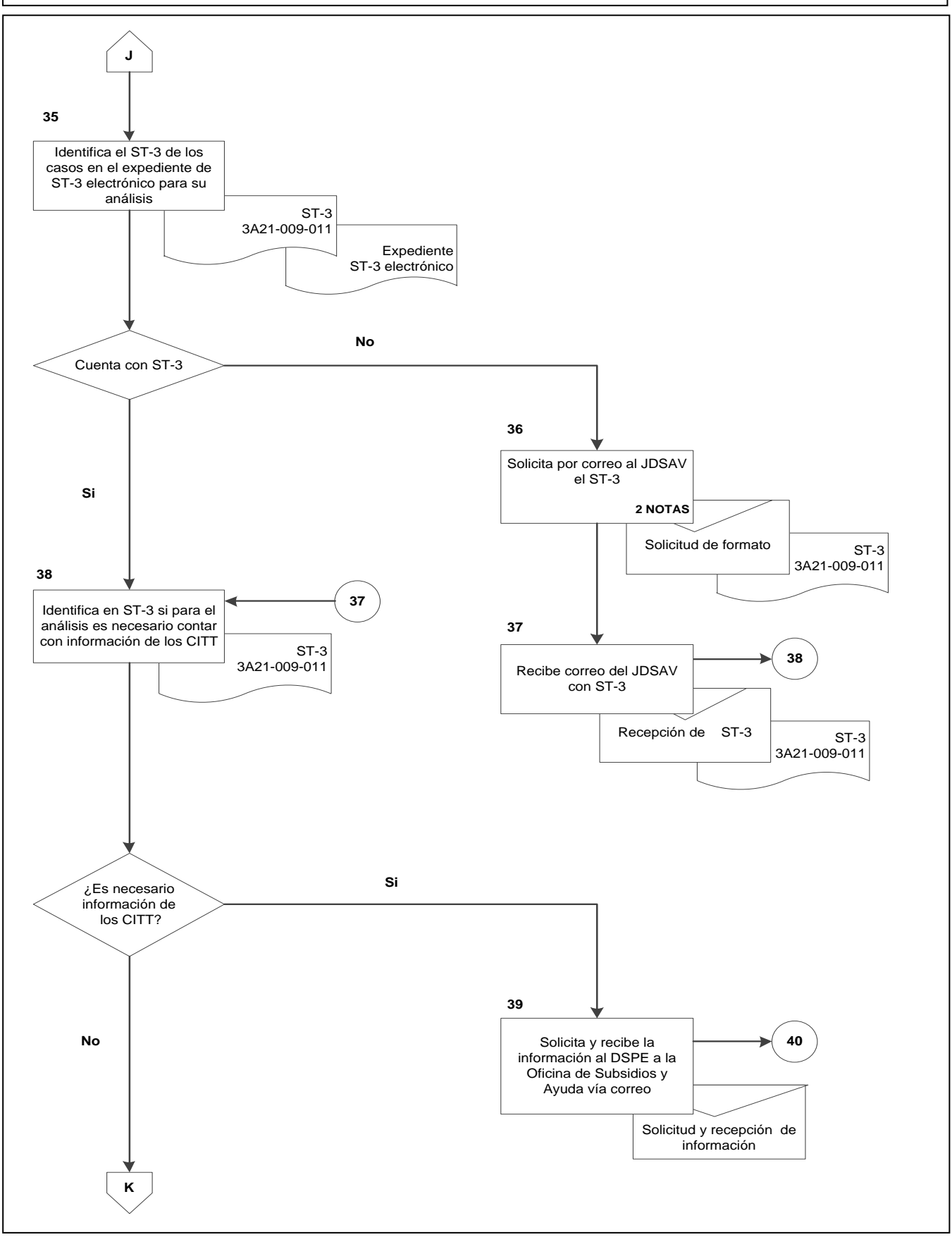

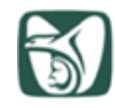

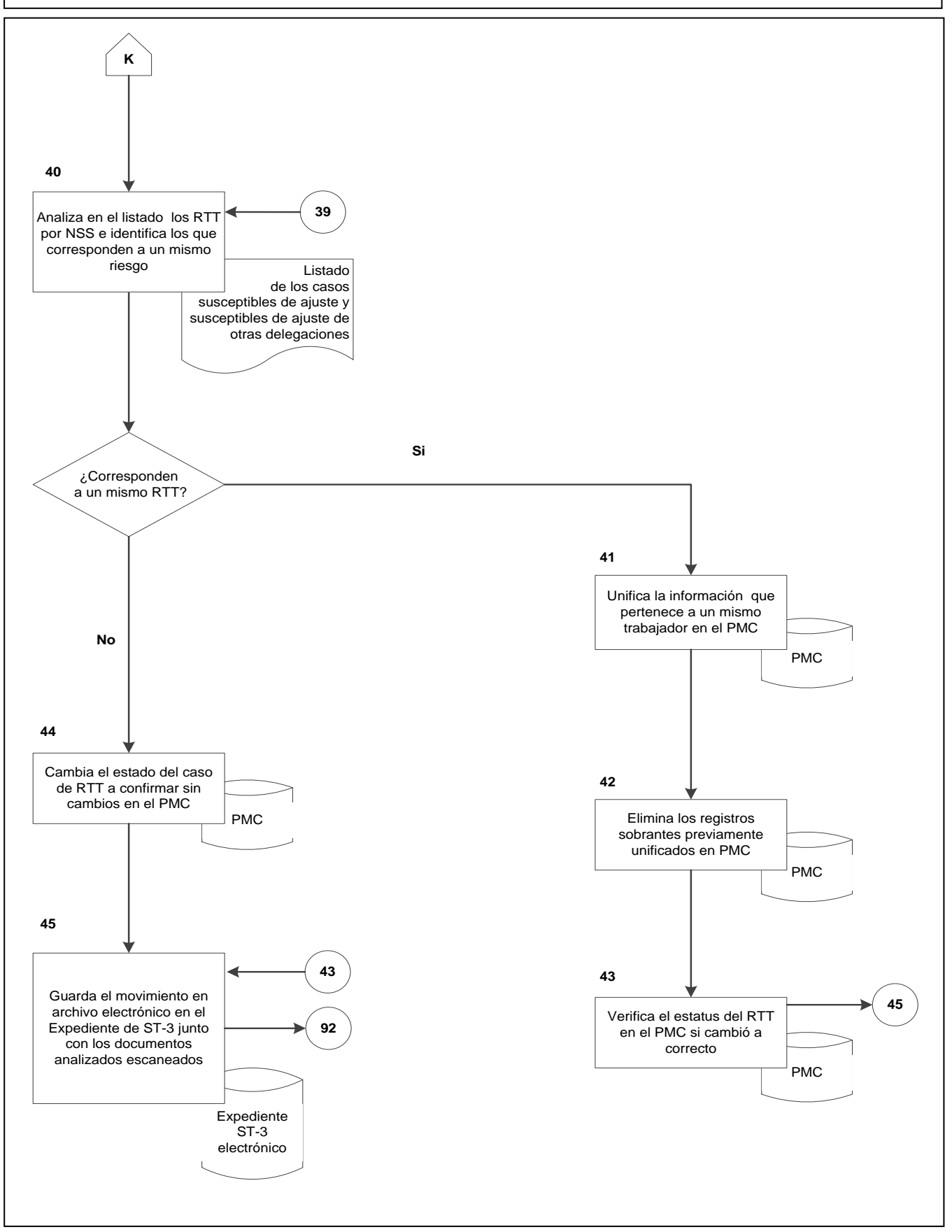

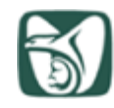

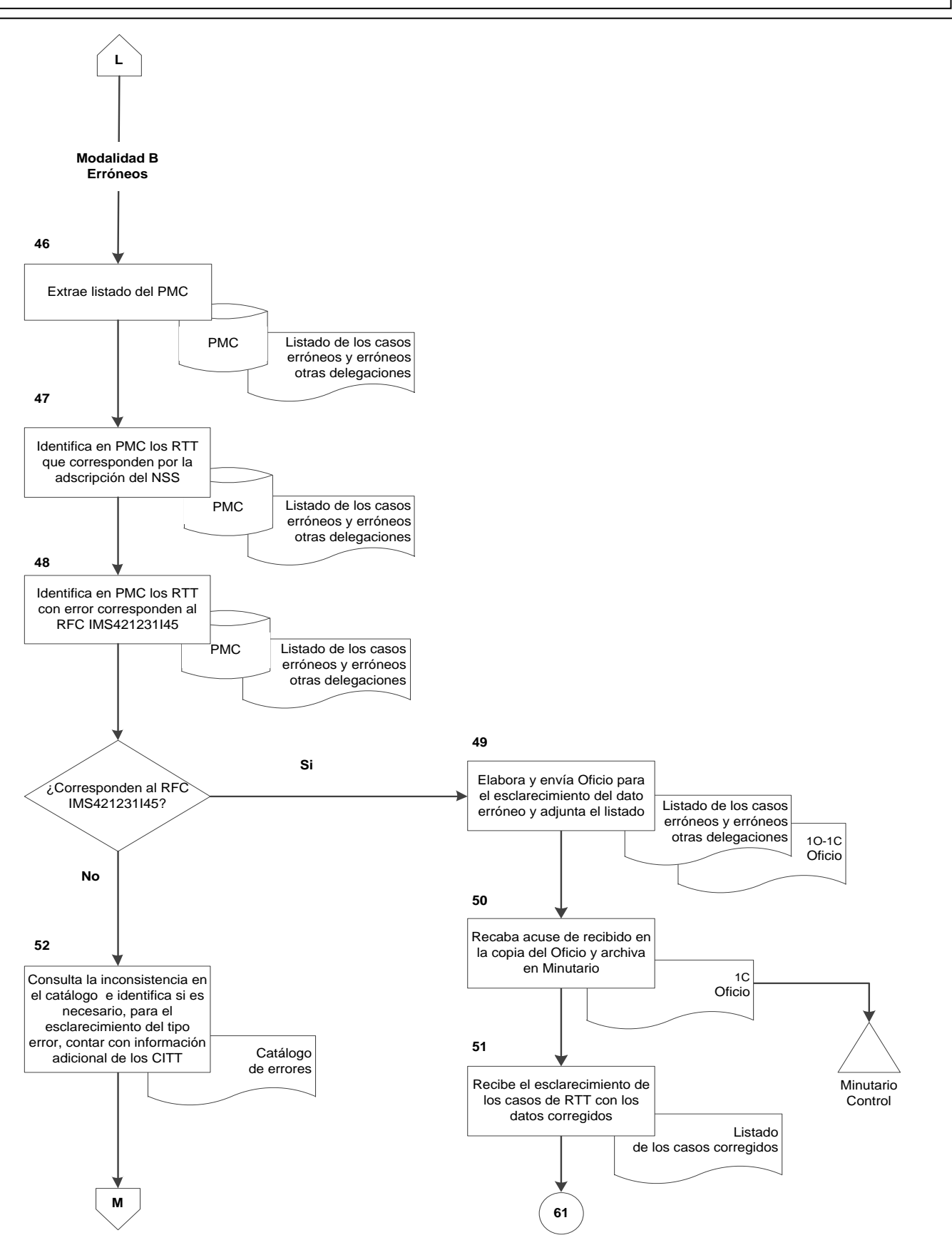

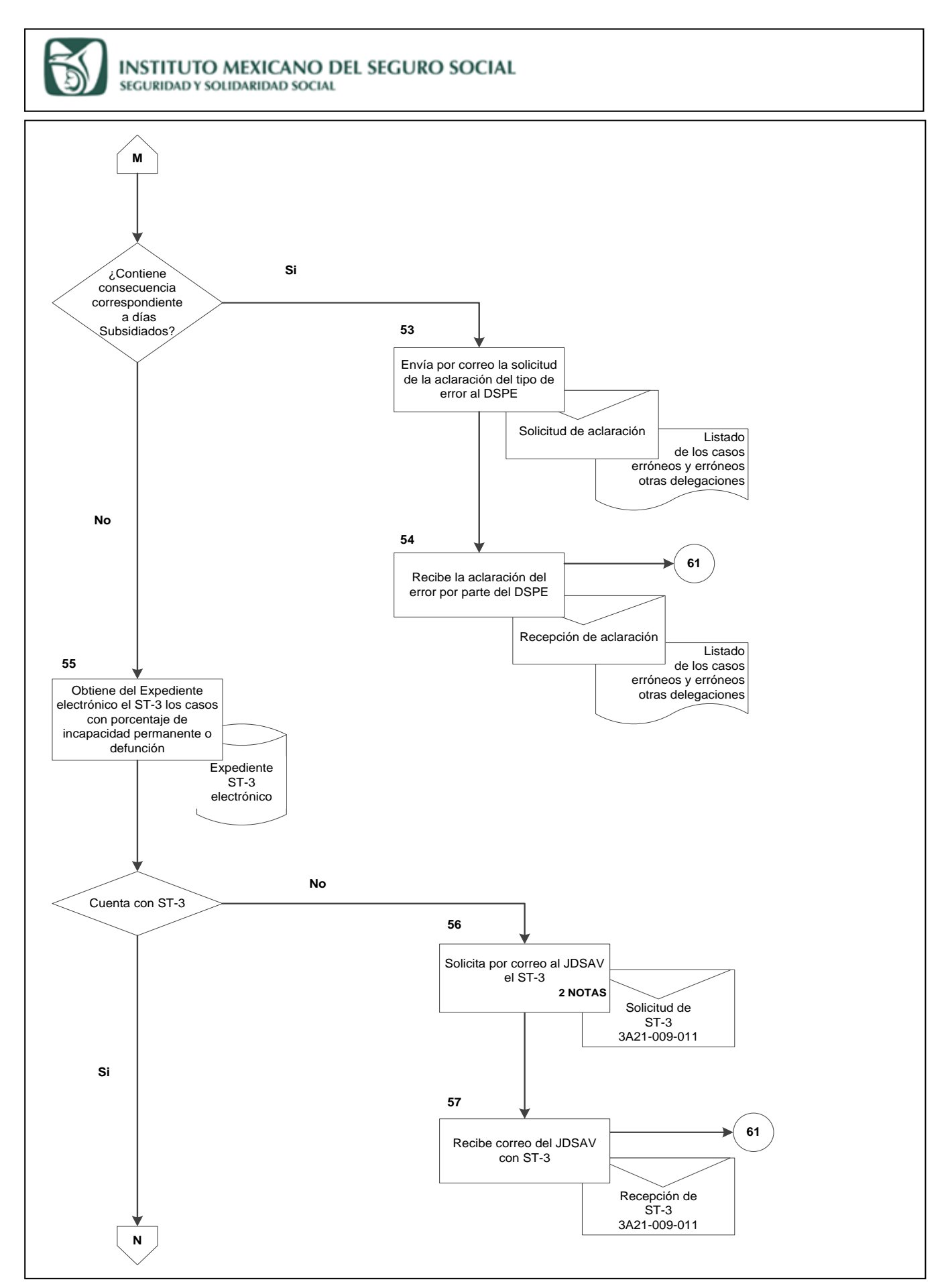

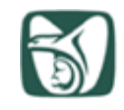

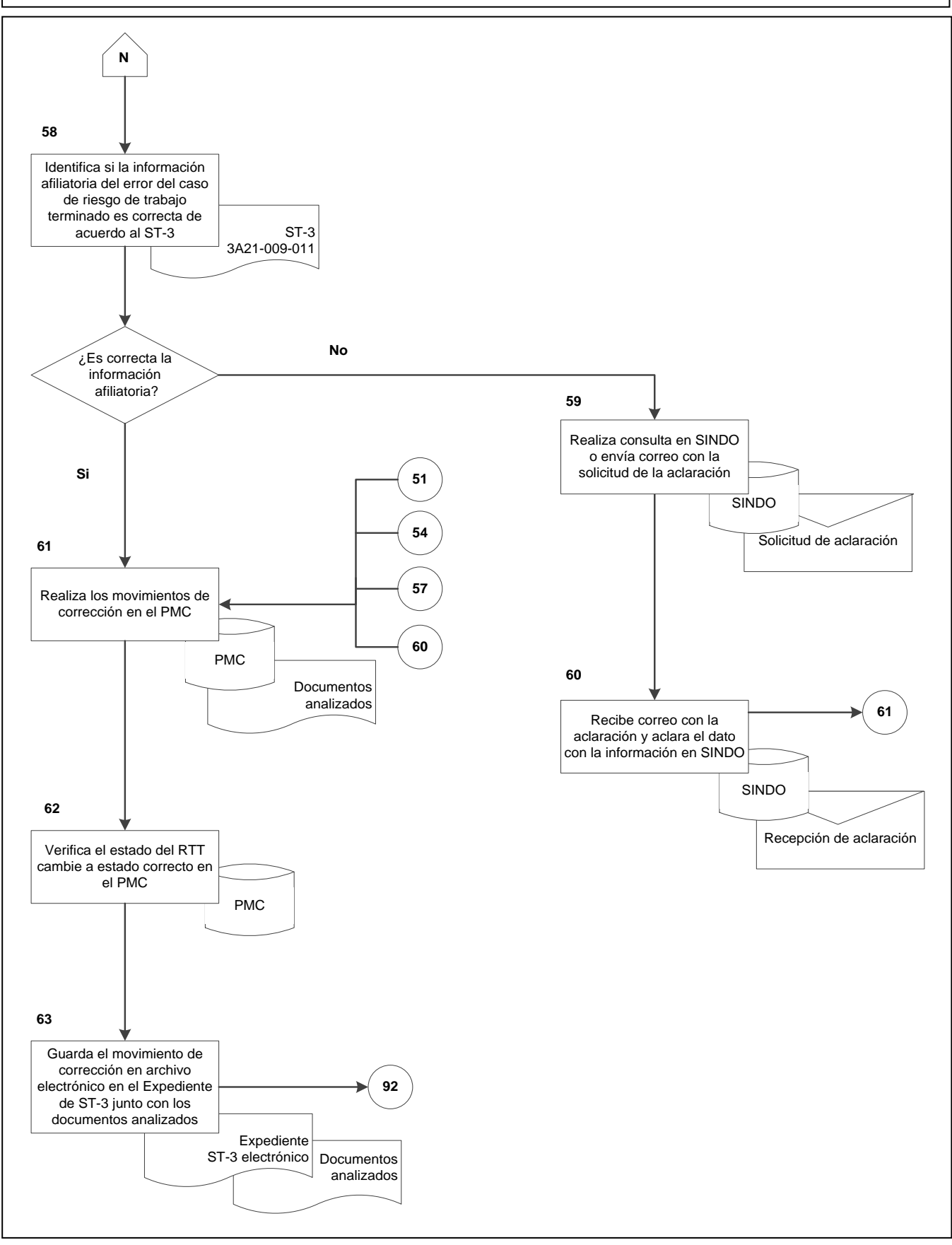

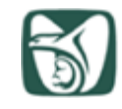

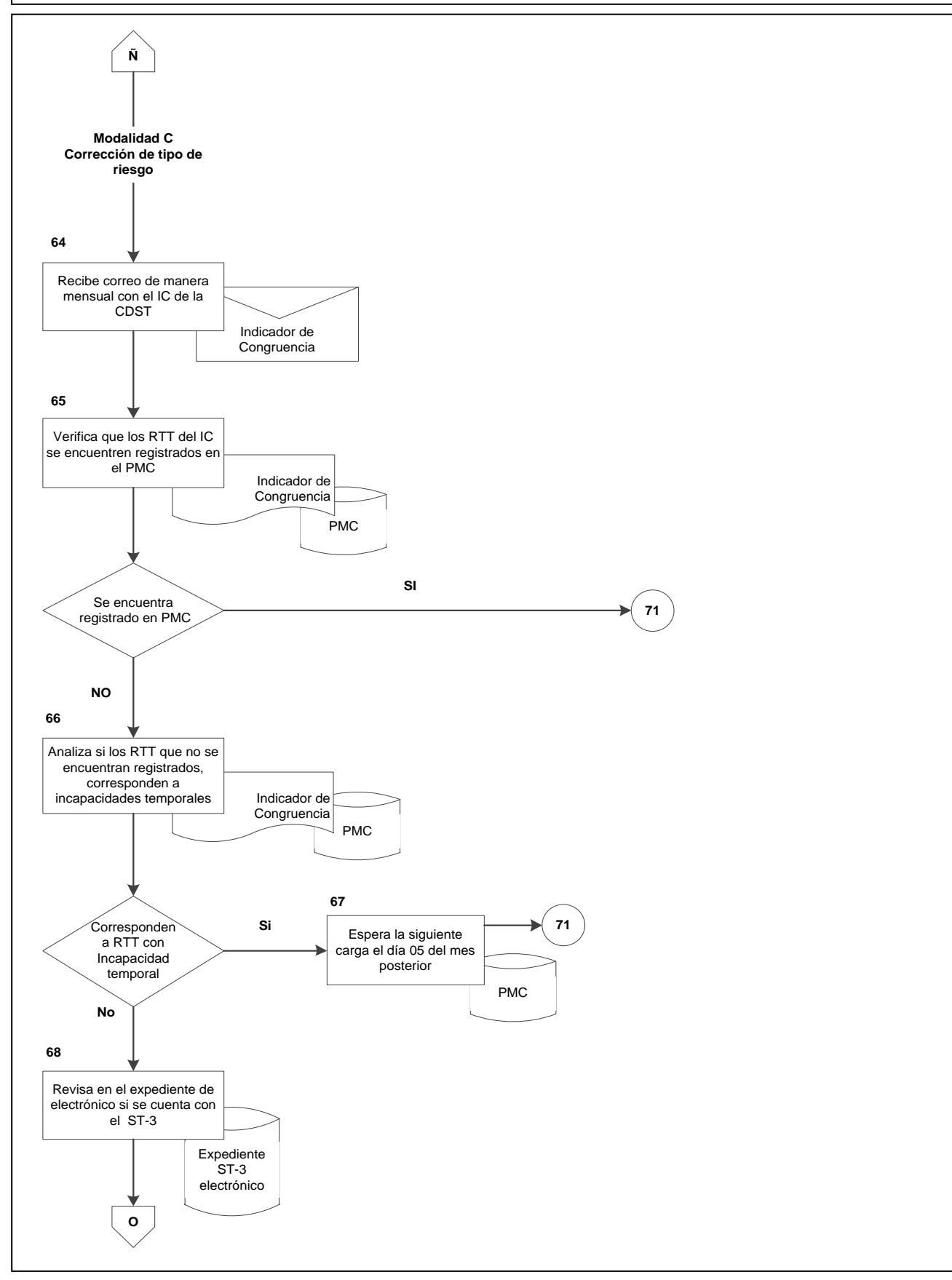

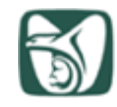

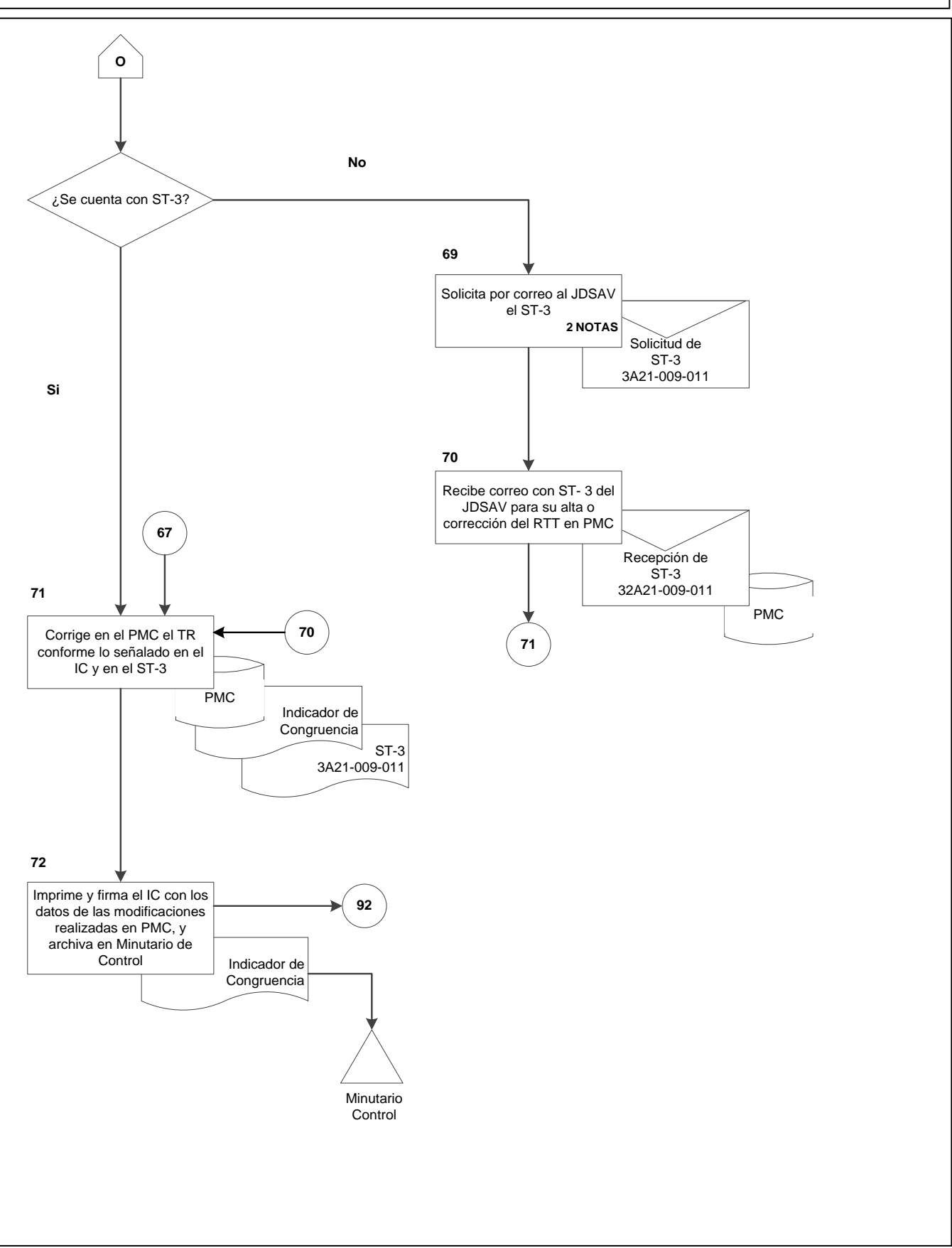

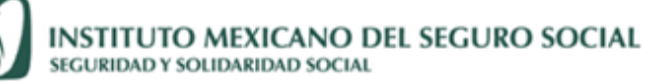

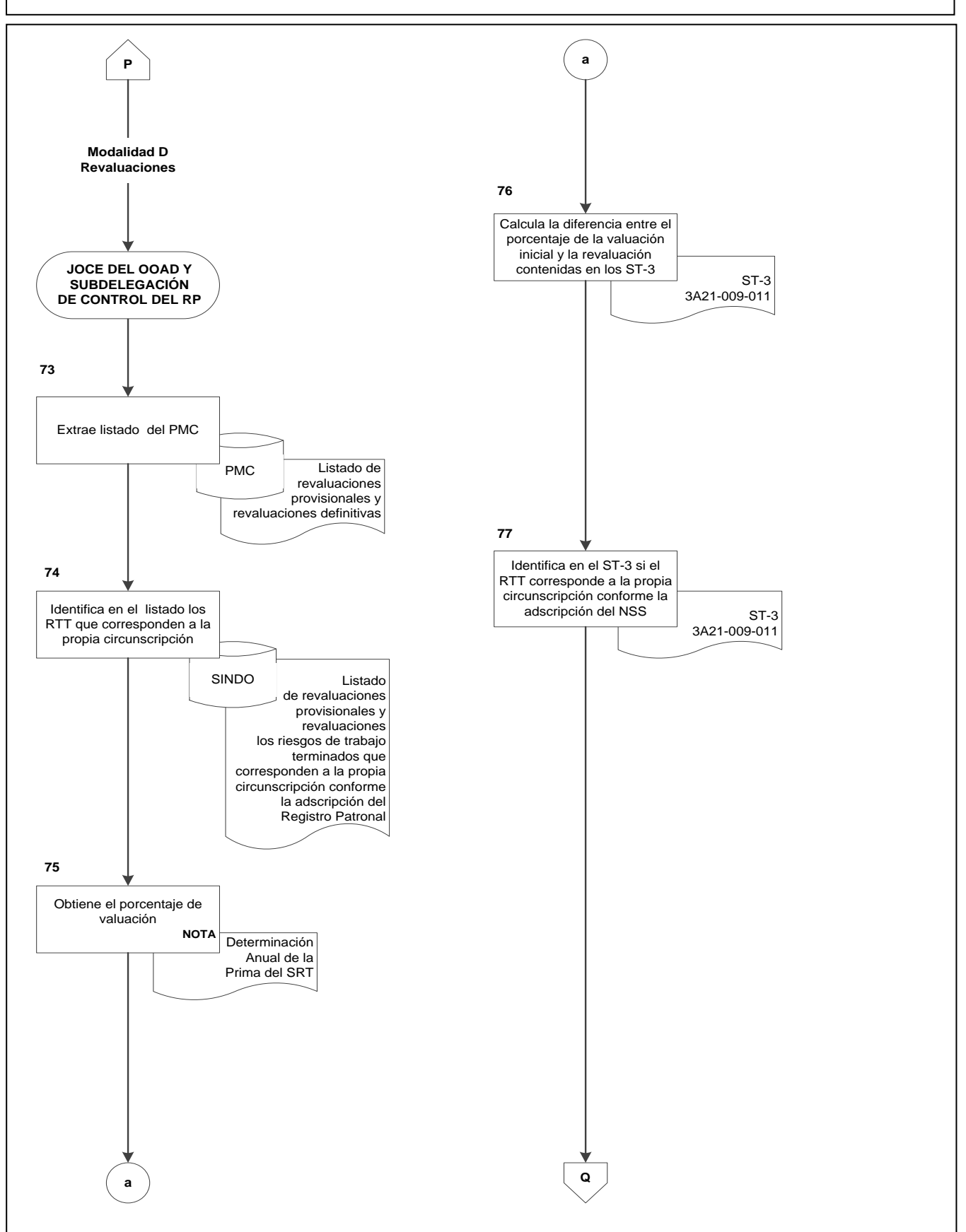

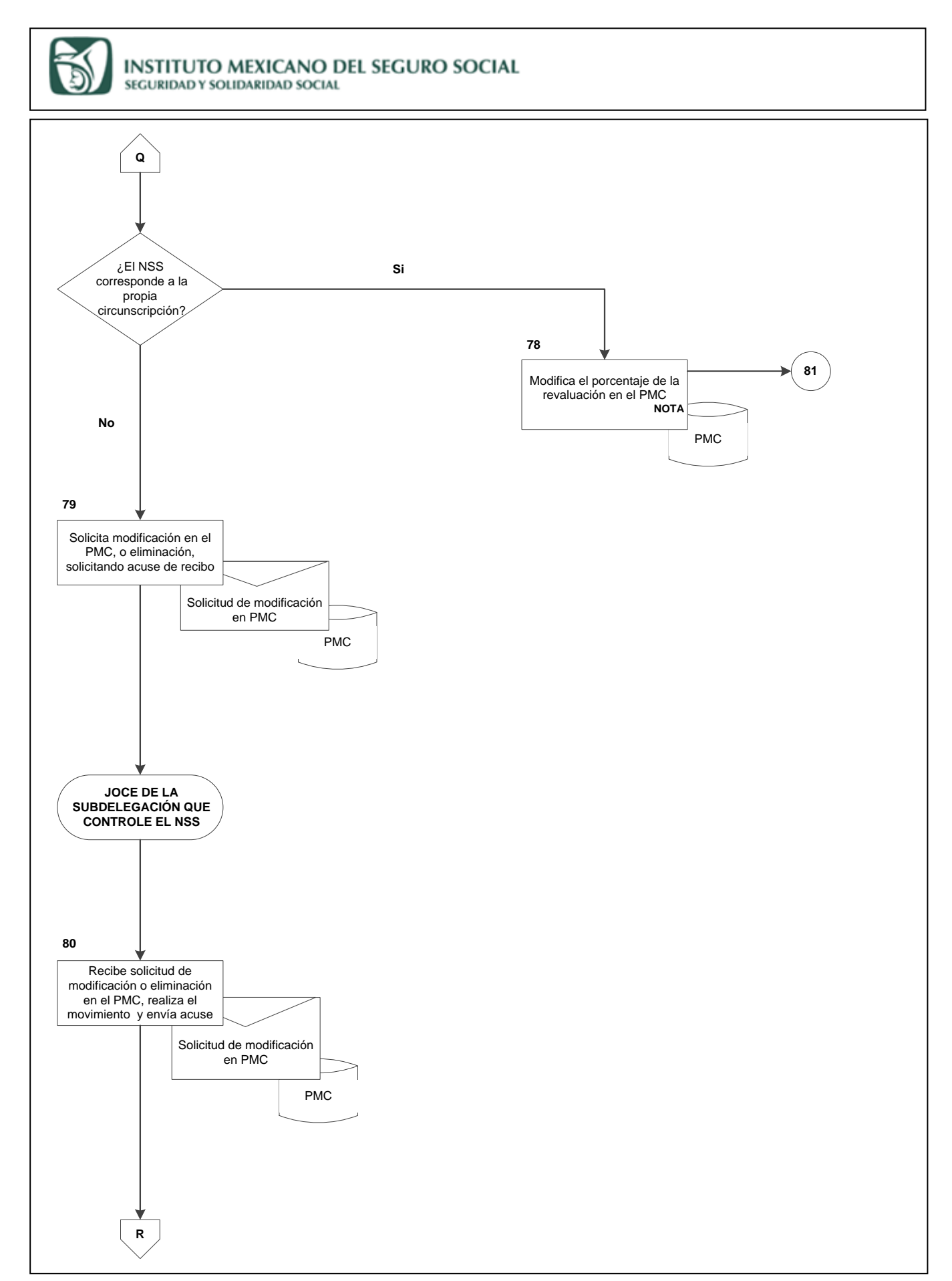

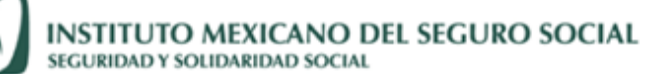

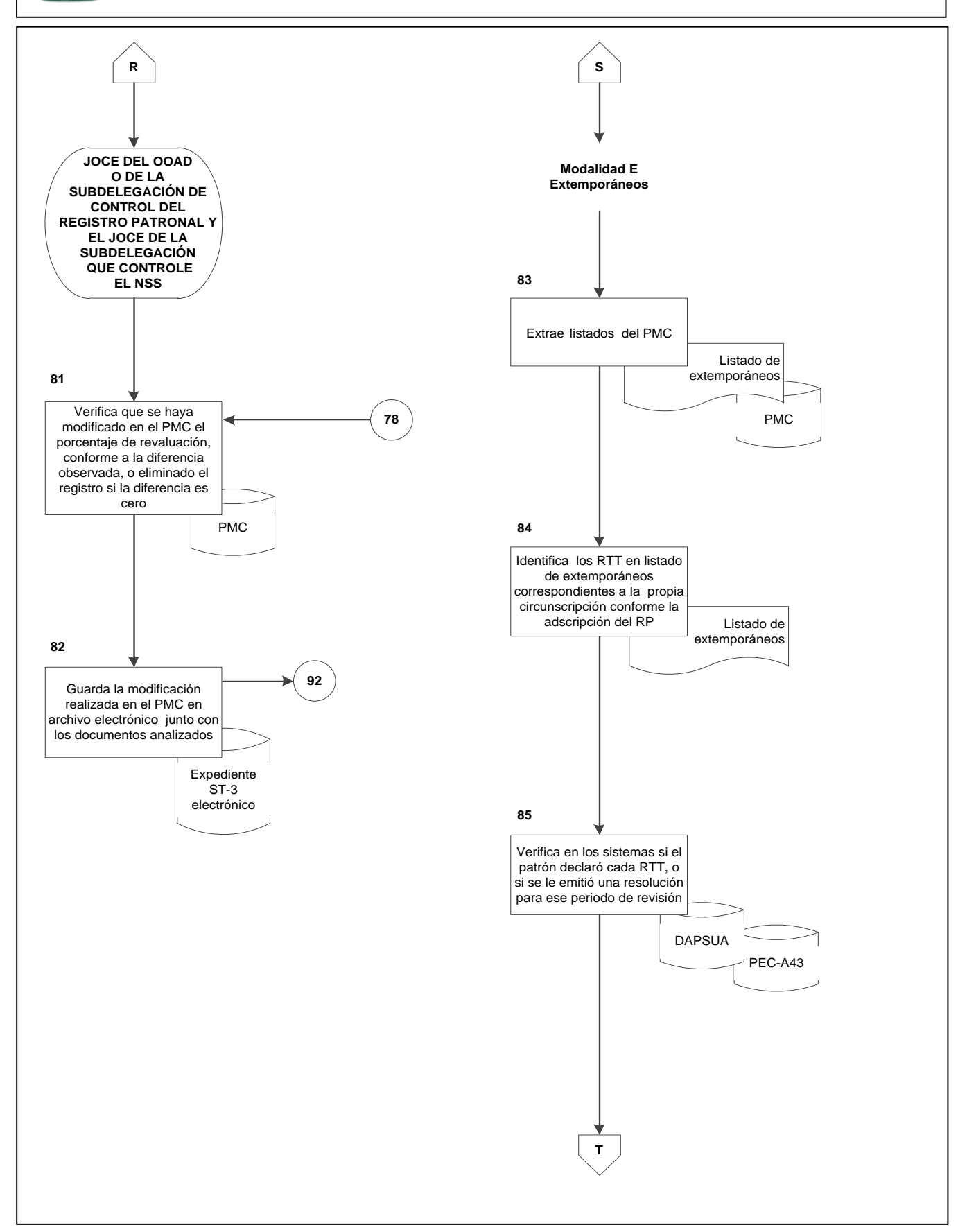

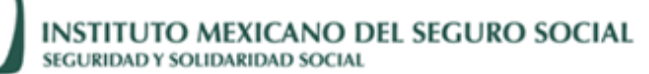

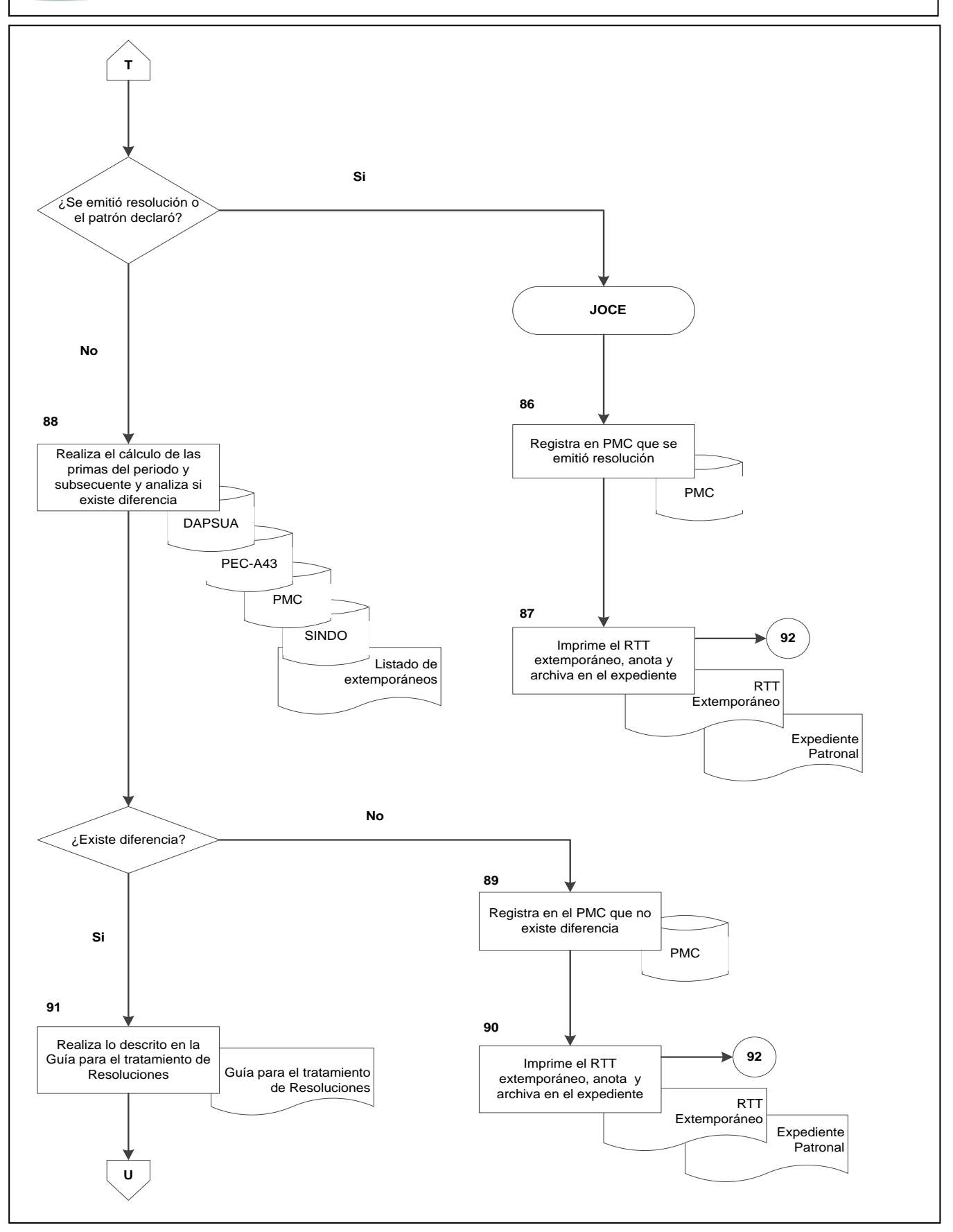

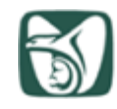

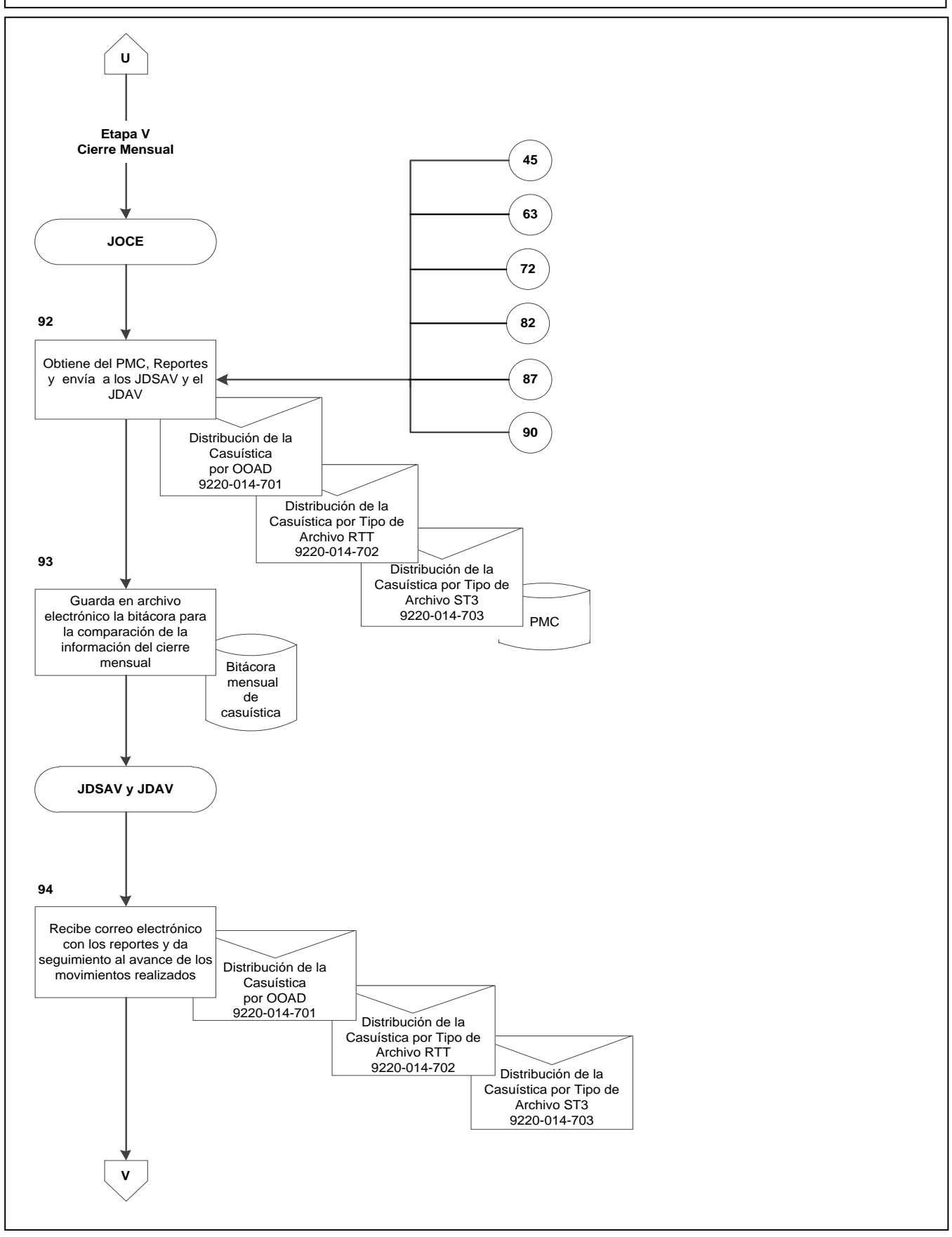

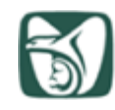

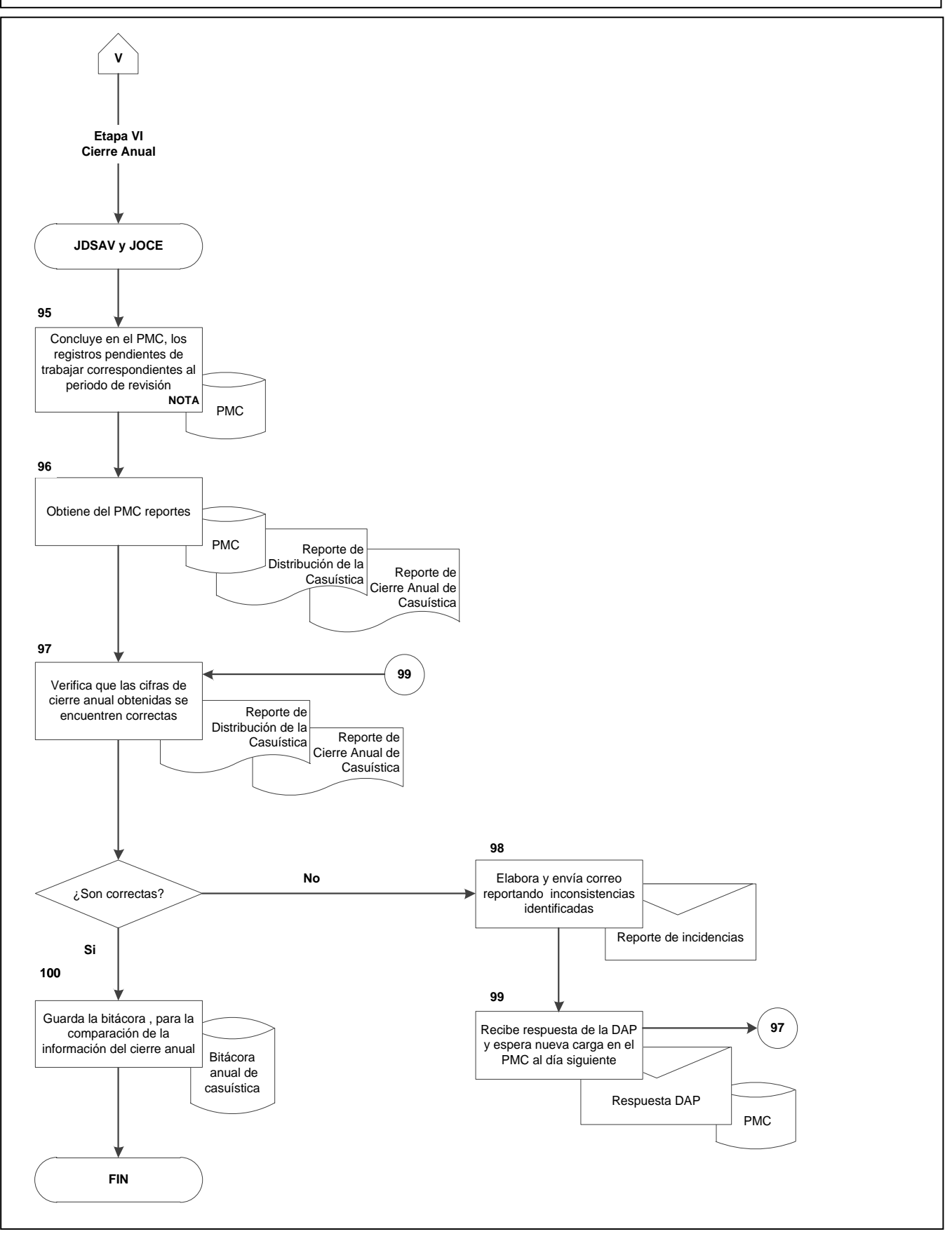